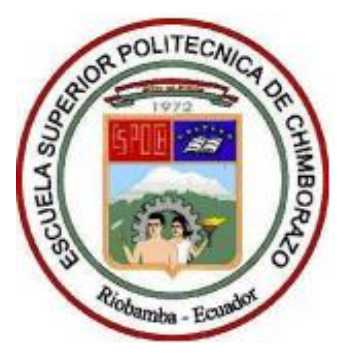

# **ESCUELA SUPERIOR POLITÉCNICA DE CHIMBORAZO**

# **FACULTAD DE RECURSOS NATURALES**

**ESCUELA DE INGENIERÍA FORESTAL**

# **CARACTERIZACIÓN DASOMÉTRICA DEL BOSQUE SAN VICENTE DE LA CURIA DIOCESANA DE RIOBAMBA, UBICADO EN LA PARROQUIA SAN ISIDRO DEL CANTÓN GUANO, PROVINCIA DE CHIMBORAZO.**

**TRABAJO DE TITULACIÓN**

# **PROYECTO DE INVESTIGACIÓN PARA TITULACIÓN DE GRADO**

**PRESENTADO COMO REQUISITO PARCIAL PARA OBTENER EL TÍTULO DE INGENIERO FORESTAL**

**DAVID FRANCISCO LARA VÁSCONEZ**

**RIOBAMBA – ECUADOR**

**2018**

# **HOJA DE CERTIFICACIÓN**

EL TRIBUNAL DE TRABAJO DE TITULACIÓN CERTIFICA, que el proyecto de investigación titulado: CARACTERIZACIÓN DASOMÉTRICA DEL BOSQUE SAN VICENTE DEL LA CURIA DIOCESANA DE RIOBAMBA, UBICADO EN LA PARROQUIA SAN ISIDRO DEL CANTÓN GUANO, PROVINCIA DE CHIMBORAZO, de responsabilidad del señor David Francisco Lara Vásconez, ha sido prolijamente revisado quedando autorizada su presentación.

# TRIBUNAL DE TRABAJO DE TITULACIÓN

Fecha:  $\int_{}^{2}$  -  $12 - 201$ 

ing. Wilson Anselmo Yánez García. Msc

**Director** 

Fecha:  $12/12/2018$ 

ing.Hernán Eriberto Chamorro Sevilla. Msc

Asesor

# **DECLARACIÓN DE AUTENTICIDAD**

Yo, David Francisco Lara Vásconez, declaro que el presente trabajo de titulación es de mi autoría y que los resultados del mismo son auténticos y originales. Los textos constantes y el documento que provienen de otra fuente están debidamente citados y referenciados.

Como autor, asumo la responsabilidad legal y académica de los contenidos de este trabajo de titulación.

Riobamba, 25 de octubre del 2018

David Francisco Lara Vásconez C.C.: 0604159012

# **AUTORÍA**

La autoría del presente trabajo investigativo es de propiedad intelectual del autor y de la Escuela de Ingeniería Forestal de la Escuela Superior Politécnica de Chimborazo.

 $\mathcal{L}_{\mathcal{L}}$ 

David Francisco Lara Vásconez CI: 0604159012

# **DEDICATORIA**

Este trabajo lo dedico a Dios por haberme dado la fortaleza necesaria para culminar esta carrera.

A mis padres por su apoyo durante todo este lapso de estudio porque sin ellos no sería posible su culminación.

A mis hermanos, Omar, Ximena, Sulema, Luis, Ulises, Edison, Santiago, Diego, Álvaro y Victoria.

# **AGRADECIMIENTO**

Agradezco a Dios por sus bendiciones derramadas durante mi vida.

A mis padres por haberme brindado la educación y hacer de mí un hombre de bien temeroso de Dios.

A mis hermanos por su respaldo absoluto.

A mis maestros por sus sabios consejos y enseñanzas.

A los amigos con los que he pasamos grandes momentos durante estos años de estudio.

# **LISTA DE CONTENIDO**

<span id="page-6-0"></span>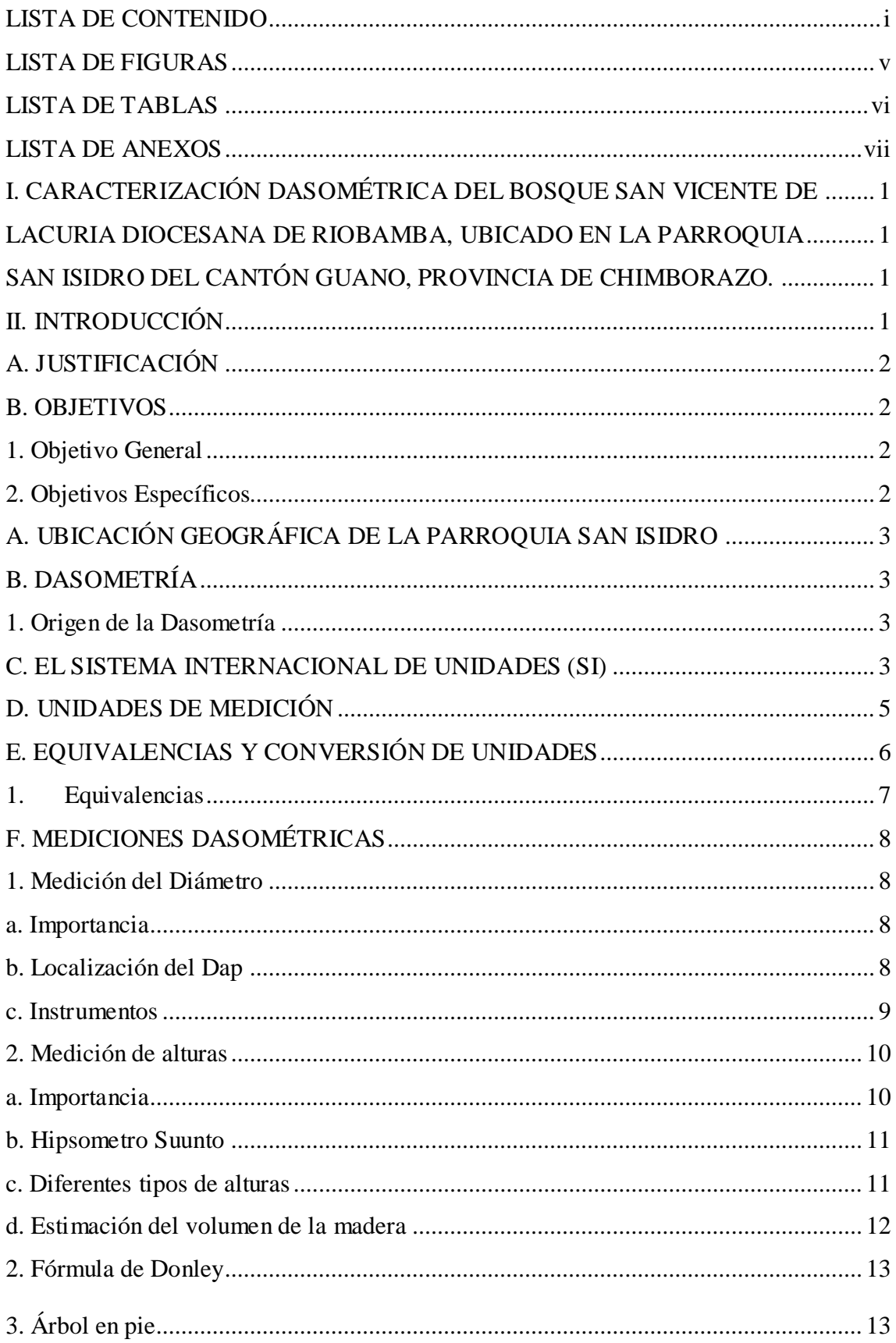

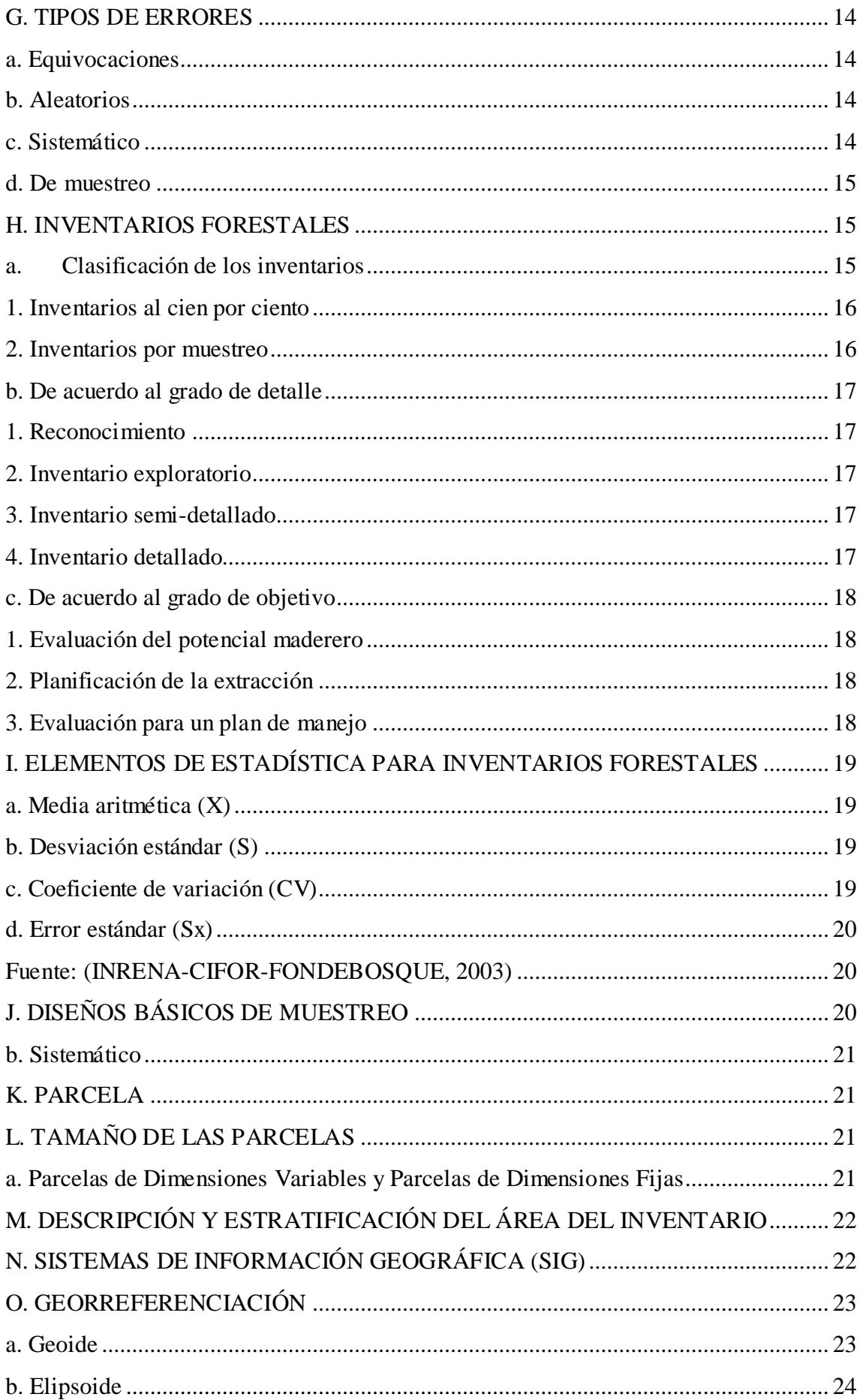

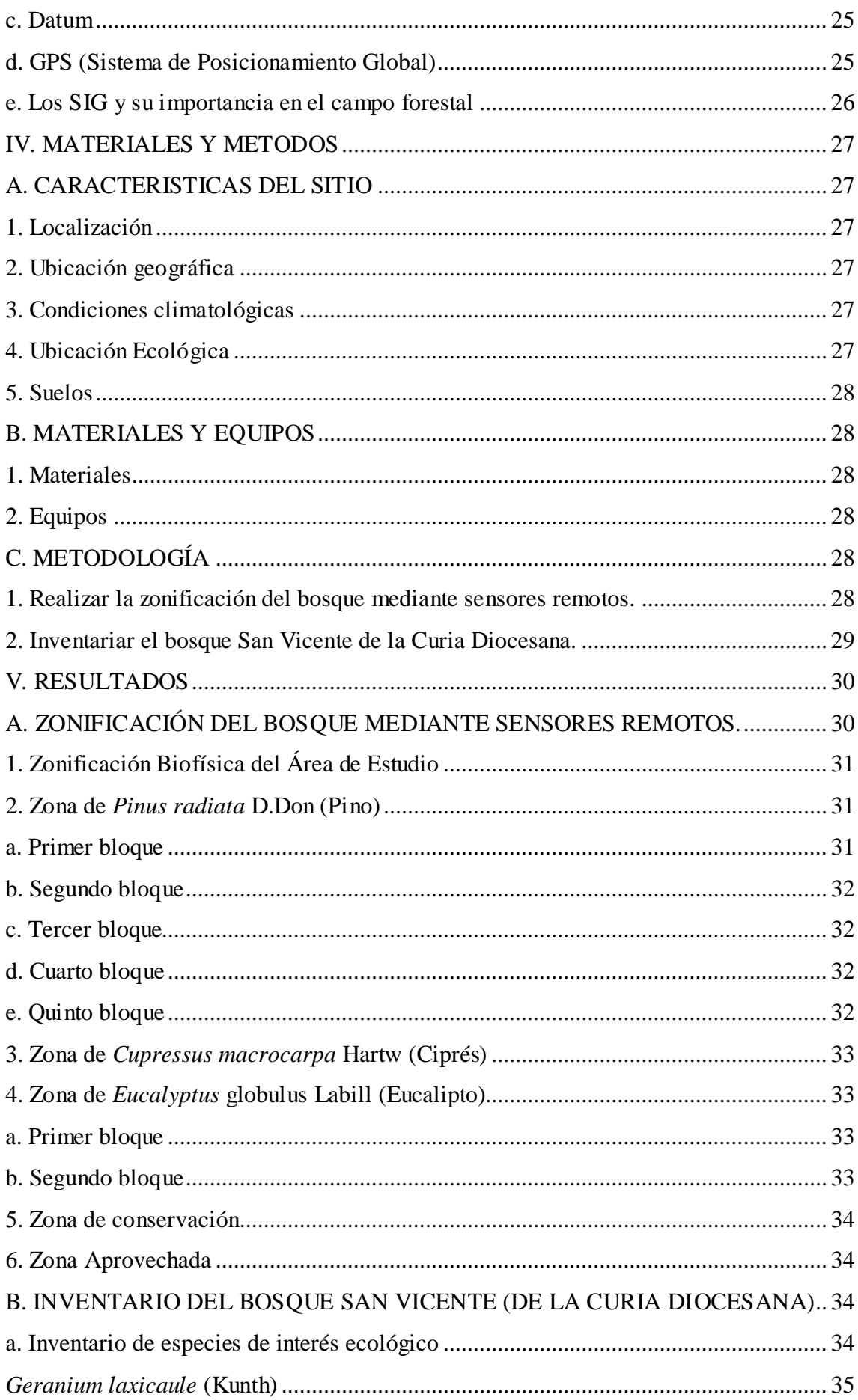

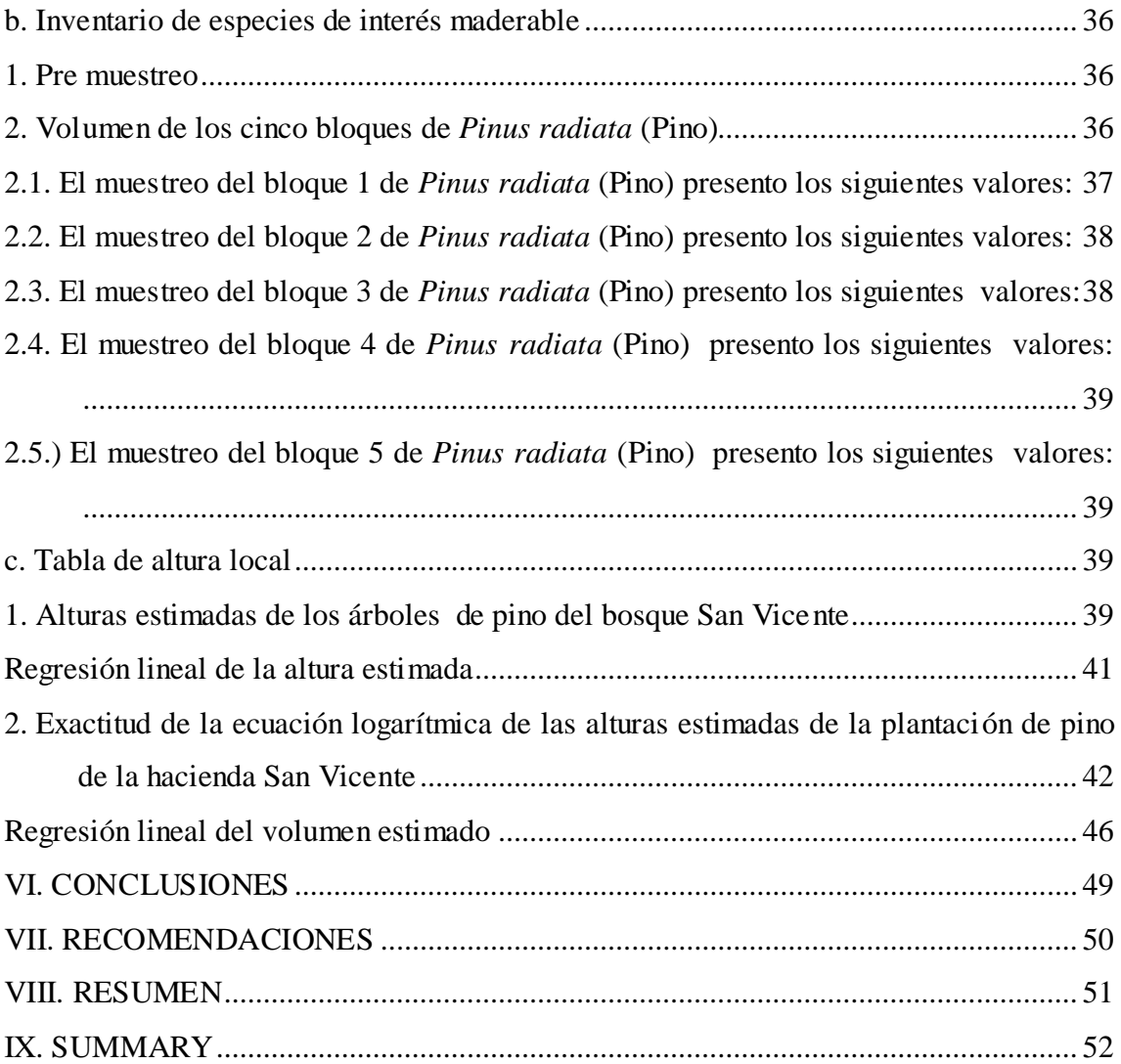

# **LISTA DE FIGURAS**

<span id="page-10-0"></span>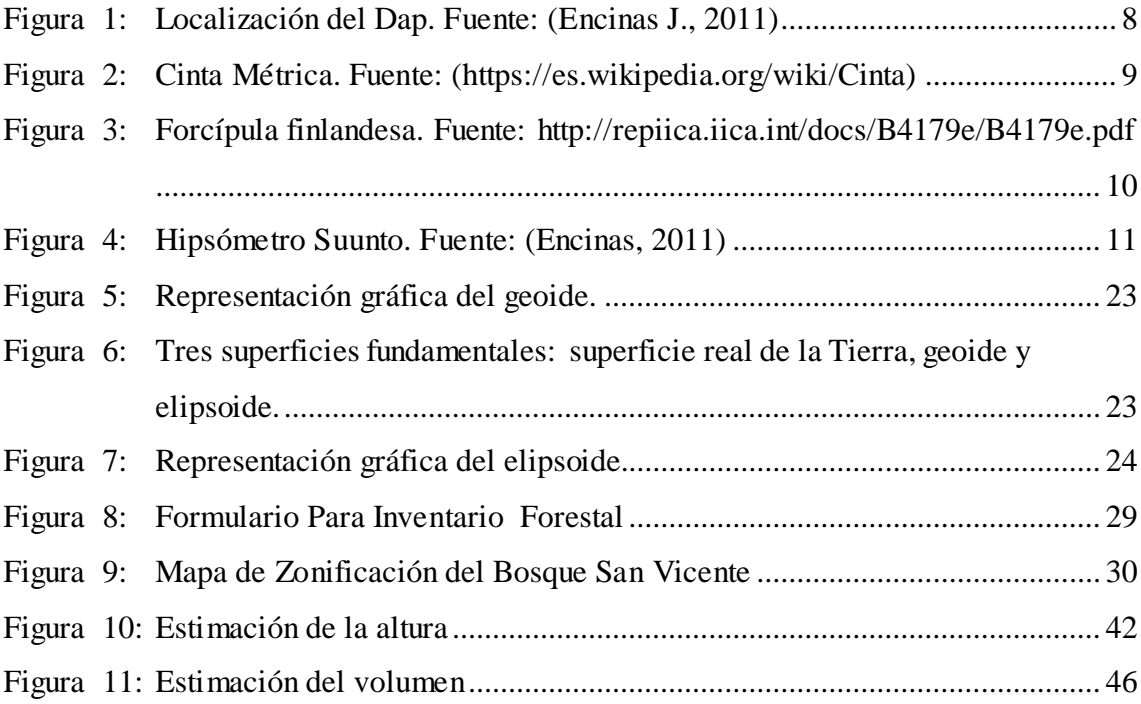

# **LISTA DE TABLAS**

<span id="page-11-0"></span>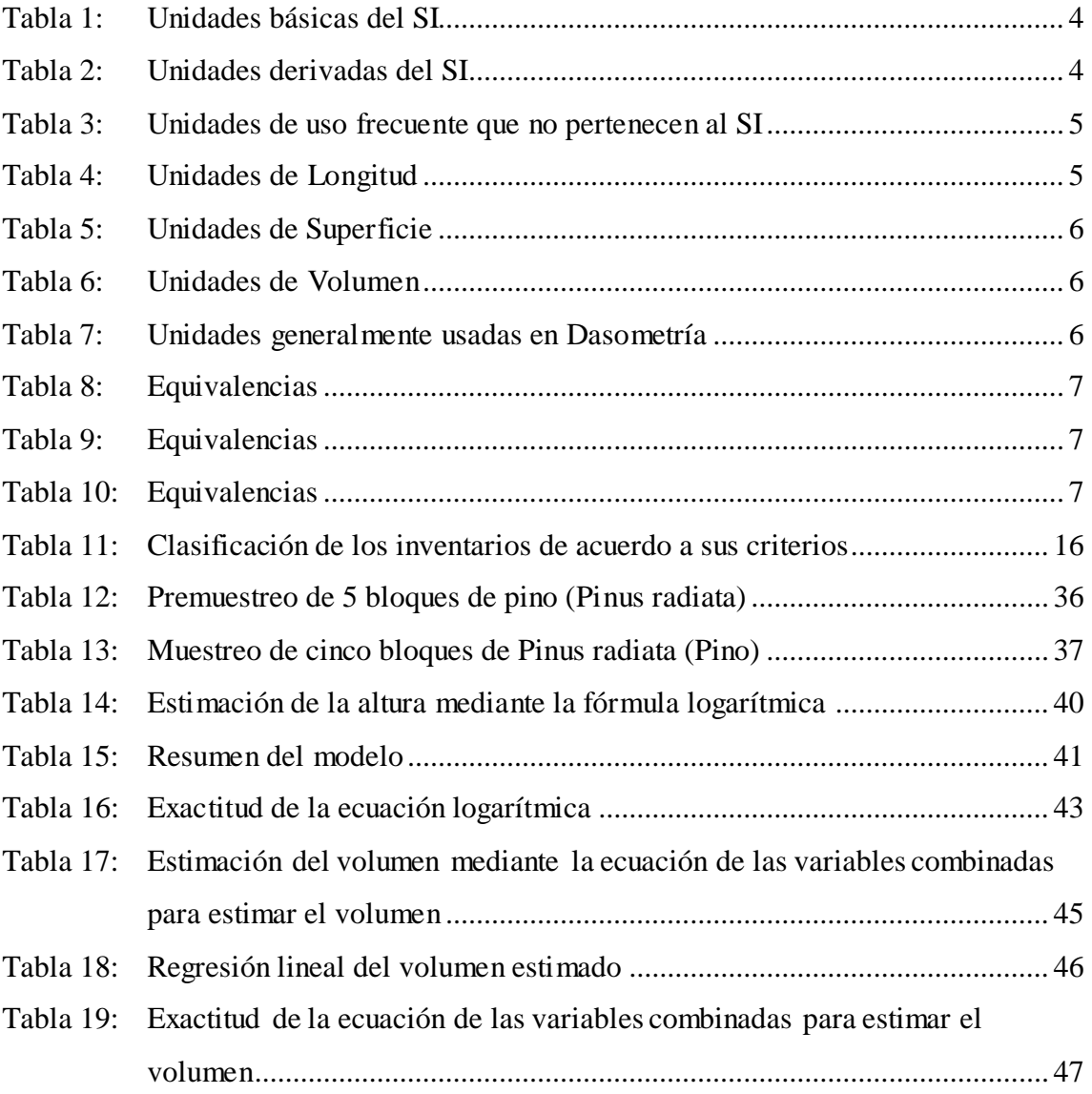

# **LISTA DE ANEXOS**

<span id="page-12-0"></span>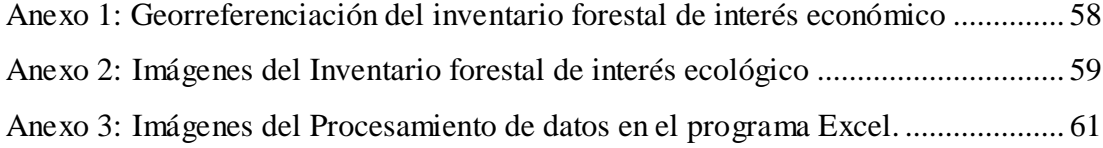

# <span id="page-13-1"></span><span id="page-13-0"></span>**I. CARACTERIZACIÓN DASOMÉTRICA DEL BOSQUE SAN VICENTE DE LACURIA DIOCESANA DE RIOBAMBA, UBICADO EN LA PARROQUIA SAN ISIDRO DEL CANTÓN GUANO, PROVINCIA DE CHIMBORAZO.**

# <span id="page-13-3"></span><span id="page-13-2"></span>**II. INTRODUCCIÓN**

La Food and Agriculture Organization (2010), define como bosque a la tierra que se extiende por más de 0,5 hectáreas dotada de árboles de una altura superior a 5 metros una cubierta de dosel superior al 10 por ciento, o de árboles capaces de alcanzar esta altura in situ, no incluye la tierra sometida a un uso predominadamente agrícola o urbano.

Basado en el Sistema Nacional de Áreas de Conservación SINAC (2014), se puede manifestar que el Inventario Nacional de Costa Rica tiene como objetivo general, "determinar las existencias, características y el estado de los recursos forestales del país como base para orientar el ordenamiento de las tierras forestales en la toma de decisiones para su manejo y administración". Añade que se debe considerar como objetivo:

Determinar el área de cobertura forestal por tipos de bosque, el estado productivo por tipos de bosque (dendrometría, especies, abundancia, biomasa y las existencias de carbono relacionadas), calcular las tasas de recuperación, deforestación, degradación de los bosques, y generar un sistema de monitoreo e información para orientar el ordenamiento de tierras y bosques.

Según la FAO (2017), un inventario forestal consiste en la recolección sistemática de datos sobre los recursos forestales de una zona determinada, a la vez que este permite la evaluación del estado actual y sienta las bases del análisis y la planificación, que constituyen el punto de partida de una gestión forestal sostenible.

La FAO (2017), señala que para la realización de un inventario forestal se requiere de expertos en diferentes campos, como por ejemplo: muestreo, mapeo, tecnologías de la información, ciencias sociales, teledetección, medición y elaboración de modelos, a fin de evaluar las múltiples funciones que cumplen los bosques y los árboles.

El Centro Agronómico Tropical de Investigación y Enseñanza CATIE (2002), manifiesta que para la ejecución de un inventario es importante tener claro cada actividad que se

debe realizar y con base en ellas y definiendo las bases de materiales, equipos personal y logística sin hacer a un lado las áreas cubiertas de bosque su tamaño y tipo de bosque.

# <span id="page-14-0"></span>**A. JUSTIFICACIÓN**

La presente investigación tiene como meta principal aportar elementos que permitan conocer el estado actual del bosque San Vicente de la Curia Diocesana mediante el análisis de sus características dasométricas, es decir el desarrollo diametral, en altura y volumen. Esta información servirá como una línea base para realizar un plan de manejo sostenible del bosque San Vicente, el cual ha sido objeto de un convenio interinstitucional entre la Diócesis de Riobamba y la ESPOCH, lo que permitirá el monitoreo permanente del mismo mediante la ejecución de trabajos de titulación y prácticas preprofecionales.

## <span id="page-14-1"></span>**B. OBJETIVOS**

#### <span id="page-14-2"></span>**1. Objetivo General**

 Caracterizar dasométricamente el bosque San Vicente de la Curia Diocesana de Riobamba, ubicado en la parroquia San Isidro del cantón Guano, provincia de Chimborazo.

#### <span id="page-14-3"></span>**2. Objetivos Específicos**

- Realizar la zonificación del bosque San Vicente de la Curia Diocesana
- Inventariar el bosque San Vicente de la Curia Diocesana.

# **III. REVISIÓN BIBLIOGRÁFICA**

# <span id="page-15-0"></span>**A. UBICACIÓN GEOGRÁFICA DE LA PARROQUIA SAN ISIDRO**

La parroquia San Isidro se encuentra ubicada en la sierra central del país, al noroeste de la Provincia de Chimborazo, perteneciente al cantón Guano, a 6 km de la ciudad de Guano y a 13 ½ Km de la ciudad de Riobamba, tiene una superficie de 78,46 km<sup>2</sup> , su altitud oscila entre 2801 y 4329 m sobre el nivel del mar.

(GAD San Isidro de Patalú, 2015)

# <span id="page-15-1"></span>**B. DASOMETRÍA**

Según Encinas (2011) la palabra dasometría se deriva de los vocablos griegos "daso" = bosque y "metrum" = medida. Consecuentemente la dasometría trata de las mediciones o variables de medida en el bosque.

#### <span id="page-15-2"></span>**1. Origen de la Dasometría**

Encinas (2011), manifiesta que la dasometría surgió cuando el hombre sintió la necesidad de estimar o determinar cuantitativamente lo que poseía en términos de recursos forestales, posiblemente en el siglo 13. Registros bibliográficos informan que en 1763 en Wernigerode (Alemania) fue creada la primera escuela técnica de operarios forestales y el inicio formal de la enseñanza forestal a nivel técnico tiene su inicio en 1787, también en Alemania en la Universidad de Freiburg.

# <span id="page-15-3"></span>**C. EL SISTEMA INTERNACIONAL DE UNIDADES (SI)**

Diéguez Aranda & et al, (2003), sostienen que con el objeto de garantizar la uniformidad y equivalencia en las mediciones así como para facilitar todas las actividades tecnológicas industriales y comerciales, diversas naciones suscribieron el Tratado de la Convención del Metro, en el que se adoptó el Sistema Internacional de Unidades (SI). Este tratado fue firmado en París por 17 países en 1875 para luego en 1960 darse la 11° conferencia de pesas y medidas en París en donde se estableció definitivamente el Sistema

Internacional de Medidas (SI), basado en el metro, kilogramo, segundo, amperio, kelvin, candela mol.

Estas medidas pueden ser apreciadas en la Tabla 1

<span id="page-16-0"></span>

| Magnitud física     | <b>Unidad</b> | <b>Símbolo</b> |  |
|---------------------|---------------|----------------|--|
| Longitud            | metro         | m              |  |
| Masa                | kilogramo     | kg             |  |
| Tiempo              | segundo       | S              |  |
| Corriente eléctrica | amperio       | A              |  |
| Temperatura         | kelvin        | K              |  |
| Intensidad luminosa | candela       | cd             |  |
| Cantidad de materia | mol           | mol            |  |

**Tabla 1: Unidades básicas del SI**

**Fuente**:(Diéguez Aranda & et al, 2003)

A partir de estas siete unidades de base se establecen las demás unidades de uso práctico, conocidas como unidades derivadas, asociadas a magnitudes tales como superficie, volumen, velocidad, etc. (Diéguez Aranda & et al, 2003)

En la Tabla 2 se muestran varias de uso frecuente en el campo forestal

<span id="page-16-1"></span>

| <b>Magnitud</b> | <b>Unidad</b>                | <b>Símbolo</b>    |
|-----------------|------------------------------|-------------------|
| Ángulo plano    | Radián                       | rad               |
| Ángulo solido   | Estereorradián               | sr                |
| Superficie      | Metro cuadrado               | m <sup>2</sup>    |
| Volumen         | Metro cubico                 | m <sup>3</sup>    |
| Densidad        | Kilogramo entre metro cubico | kg/m <sup>3</sup> |

**Tabla 2: Unidades derivadas del SI**

**Fuente**: (Diéguez Aranda & et al, 2003)

En el campo forestal también se emplean algunas unidades no pertenecientes al SI; su uso es tan habitual y está tan extendido que no se considera incorrecto y es previsible que contiene de forma indefinida. (Diéguez Aranda & et al, 2003)

Estas unidades pueden ser apreciadas a continuación en la Tabla 3.

<span id="page-17-1"></span>

| Magnitud   | Unidad   | Símbolo          | Equivalencia SI                            |
|------------|----------|------------------|--------------------------------------------|
| Angulo     | grado    | $\circ$          | $1^{\circ} = (pi/180)$ rad                 |
|            | minuto   | $\,$             | $1'=(1/60)$ <sup>o</sup> = (pi/10.800) rad |
|            | segundo  | , ,              | $1'' = (1/60)' = (pi/648.000)$ rad         |
| Tiempo     | minuto   | min              | 1 min = $60 s$                             |
|            | hora     | $\boldsymbol{h}$ | $1 h = 60 min = 3600 s$                    |
|            | día      | d                | $1d = 24 h = 84,000 s$                     |
| Volumen    | litro    | L                | $1 L = 1 dm3 = 10-3 m3$                    |
| Masa       | tonelada | t                | 1 t = $10^3$ kg                            |
| Superficie | hectárea | ha               | $1ha = 1hm^2 = 10^4m^2$                    |

**Tabla 3: Unidades de uso frecuente que no pertenecen al SI**

**Fuente:** (Diéguez Aranda & et al, 2003)

# <span id="page-17-0"></span>**D. UNIDADES DE MEDICIÓN**

De la Vega & et al (2010), manifiestan que en México, legalmente se establece el uso de unidades del sistema métrico decimal, y se reconoce que la unidad básica es el metro con múltiplos y submúltiplos. Sin embargo, en transacciones comerciales de madera son de uso cotidiano unidades del sistema inglés y también otras unidades de uso. Lo cual se identifica en las Tablas 4, 5, 6.

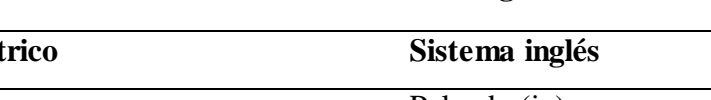

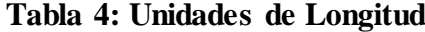

<span id="page-17-2"></span>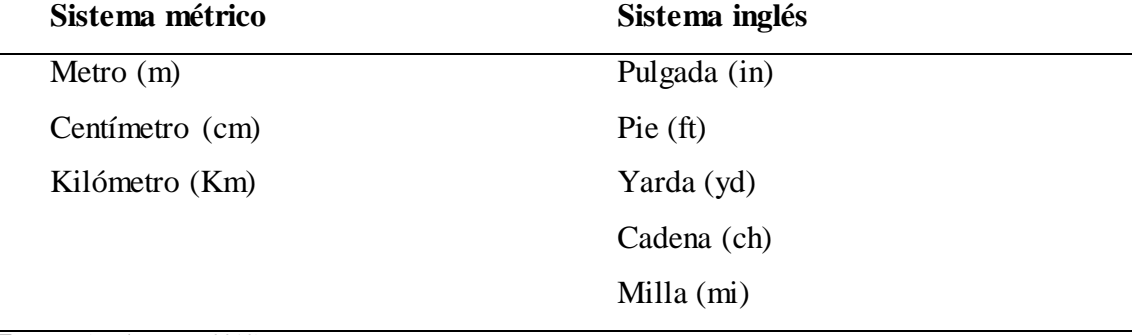

**Fuente:** (De la Vega, 2010)

<span id="page-18-1"></span>

| Sistema métrico                        | Sistema inglés           |  |
|----------------------------------------|--------------------------|--|
| Centímetro cuadrado (cm <sup>2</sup> ) | Pulgada cuadrada (sq in) |  |
| Metro cuadrado $(m^2)$                 | Pie cuadrado (sq ft)     |  |
| Hectárea (ha)                          | Acre $(a)$               |  |

**Tabla 5: Unidades de Superficie**

**Fuente:** (De la Vega, 2010)

# **Tabla 6: Unidades de Volumen**

<span id="page-18-2"></span>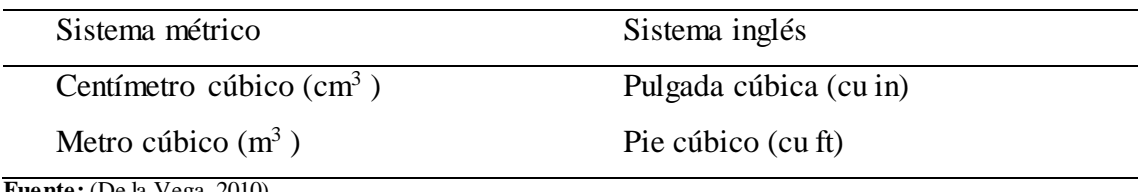

**Fuente:** (De la Vega, 2010)

De la Vega (2010), manifiestan que para la medición de las diferentes dimensiones en dasometría generalmente se utilizan las unidades de la Tabla 7.

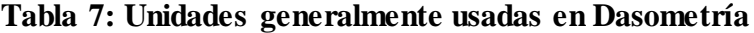

<span id="page-18-3"></span>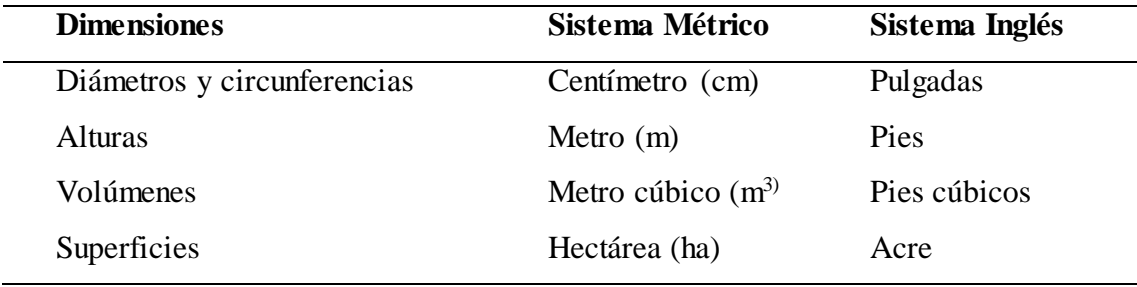

**Fuente:** (De la Vega, 2010)

# <span id="page-18-0"></span>**E. EQUIVALENCIAS Y CONVERSIÓN DE UNIDADES**

Romahn de la Vega & et al, (2010), afirma que debido a que en el comercio de la madera se usan unidades inglesas, a que la mayoría de los textos especializados están en idioma inglés, y a que en México se deben usar unidades métricas, es importante conocer la equivalencia y la conversión de las unidades de medición más usuales; cómo podemos observar en las Tablas 8, 9, 10.

# <span id="page-19-0"></span>**1. Equivalencias**

<span id="page-19-1"></span>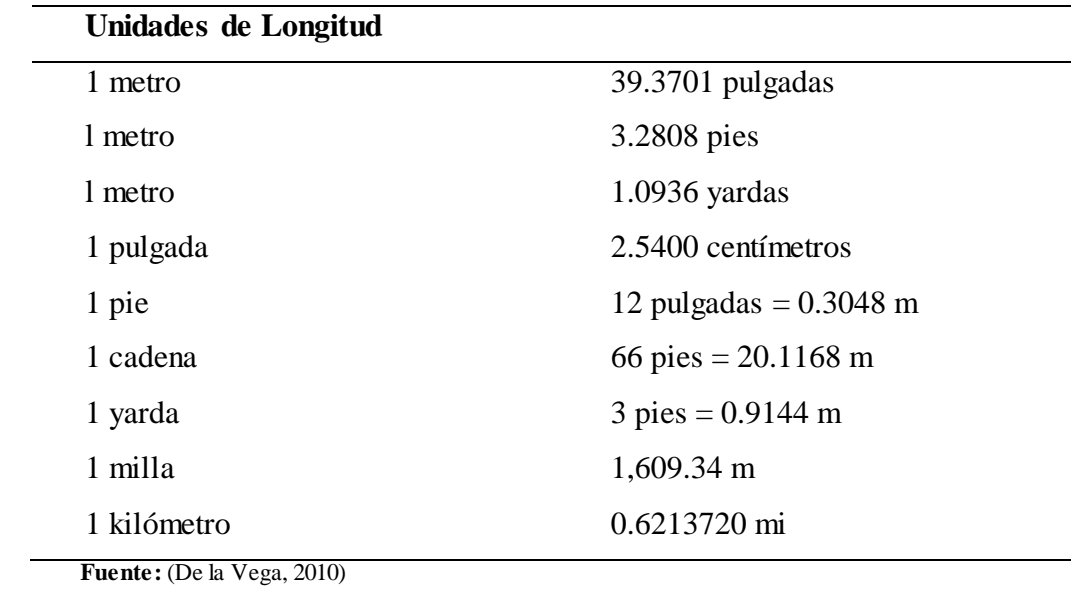

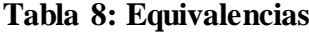

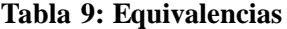

<span id="page-19-2"></span>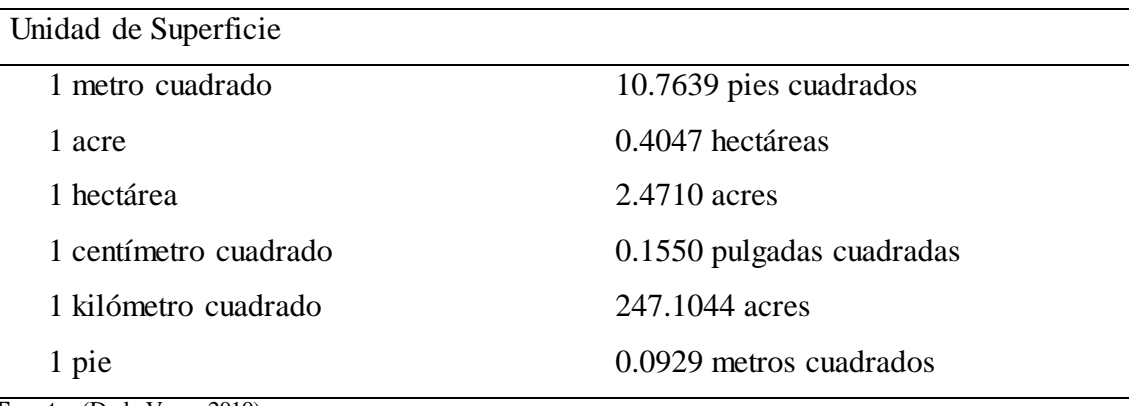

**Fuente:** (De la Vega, 2010)

# **Tabla 10: Equivalencias**

<span id="page-19-3"></span>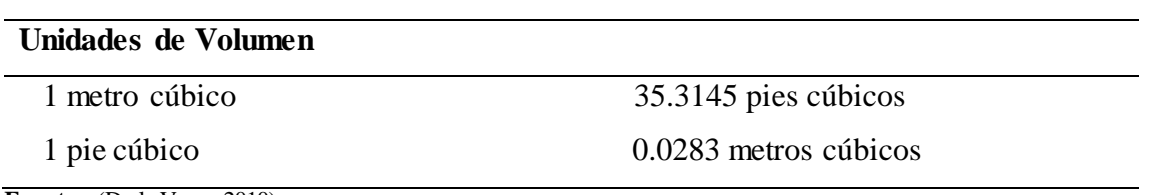

**Fuente:** (De la Vega, 2010)

# <span id="page-20-0"></span>**F. MEDICIONES DASOMÉTRICAS**

## <span id="page-20-1"></span>**1. Medición del Diámetro**

Según Ferreira (1995), la medición del diámetro es una medición directa y está normalizada su ubicación a 1,3 metros sobre el nivel del suelo y se llama DAP o Diámetro a la altura del pecho, también se le llama Diámetro Normal (DN). Se lo mide con corteza y se expresa en centímetros o pulgadas siendo la medición más importante en árboles en pie, ya que se relaciona con otras variables del árbol como la altura, diámetro sin corteza, volumen, edad, incremento etc.

#### <span id="page-20-2"></span>**a. Importancia**

Los diámetros y circunferencias son medidas fundamentales en la dasometría. Sirven de base para las mediciones y estimaciones del área basal, volumen, crecimiento, clasificación del sitio, comparación de variables etc. (Encimas J, 1998)

#### <span id="page-20-3"></span>**b. Localización del Dap**

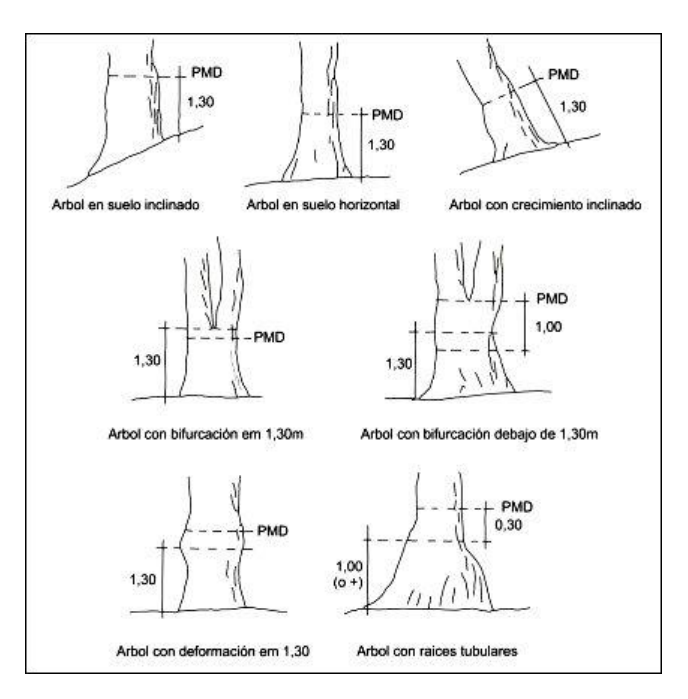

<span id="page-20-4"></span>**Figura 1: Localización del Dap. Fuente:** (Encinas J., 2011)

#### <span id="page-21-0"></span>**c. Instrumentos**

## **1.) Cinta Métrica**

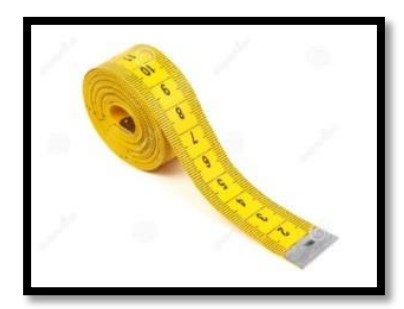

**Figura 2: Cinta Métrica. Fuente:** (https://es.wikipedia.org/wiki/Cinta)

Encimas J (1998), manifiesta que se puede utilizar cualquier cinta o trena graduada. Se recomienda usar unidades métricas (divididas en unidades de centímetros). Es común encontrar cintas con unidades inglesas (pulgadas, pies), que precisarán ser transformadas a las unidades métricas. Existe en el mercado la cinta métrica de costurero, instrumento barato y de fácil manipulación. Estas cintas son normalmente de material plástico y tienen una longitud de 150 centímetros, consecuentemente el diámetro máximo a ser medido con esas cintas será de 47 centímetros. Además de esas cintas es posible encontrar cintas o huinchas de 2, 5, 10, 15 hasta 50 metros de longitud.

Para Roundeux (2010), la fórmula para calcular diámetros a través de la cinta se resume en:

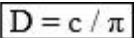

## **Donde:**

 $D = Di$ ámetro  $C =$ Longitud de la cinta  $\Pi = 3,1416$ 

# **2.) Forcípula finlandesa**

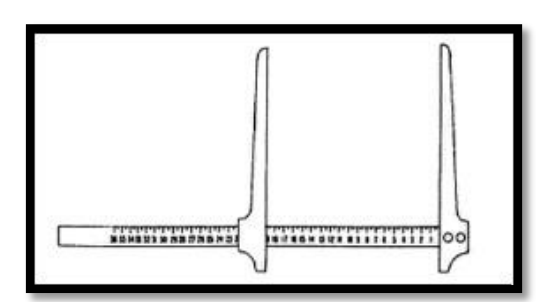

**Figura 3: Forcípula finlandesa. Fuente:** http://repiica.iica.int/docs/B4179e/B4179e.pdf

El Instituto Interamericano de Cooperación para la Agricultura IICA (1997), manifiesta que la forcípula finlandesa, consiste en un brazo recto y otro parabólico, graduado de forma tal que el diámetro se pueda leer directamente en el punto de contacto con el árbol.

Según el IICA (1997), la forcípula debe cumplir las siguientes condiciones:

- Ser recta, suficientemente larga y estable, con una graduación precisa y legible.
- Los brazos deben estar en plano, ser perpendiculares a la barra y paralelos entre sí.
- El movimiento del brazo debe realizarse con facilidad, pero en ningún caso debe estar suelto.

## <span id="page-22-0"></span>**2. Medición de alturas**

El IICA (1997), menciona que dada la dificultad de emplear instrumentos de contacto o de medición directa como reglas o varas cuando la altura sobrepasa los 8 a 10 metros, se usan en general instrumentos de tipo óptico basados en principios geométricos y trigonométricos.

# <span id="page-22-1"></span>**a. Importancia**

La altura del árbol es una importante variable dendrométrica, necesaria para estimar junto con el diámetro, fundamentalmente el volumen de madera del árbol y sus componentes. También es imprescindible para la interpretación del proceso de crecimiento e incremento volumétrico ofreciendo importante subsidio a la clasificación de sitios. Por la variable altura se podrá indicar la calidad del local de crecimiento cuándo fuese analizada en conjunto con la edad de los árboles. (Encinas, 2011)

#### <span id="page-23-0"></span>**b. Hipsometro Suunto**

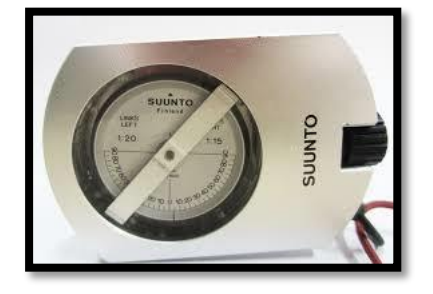

**Figura 4: Hipsómetro Suunto. Fuente:** (Encinas, 2011)

<span id="page-23-2"></span>Ferreira (1995), señala que el hipsómetro Suunto es una caja de aluminio de pequeña dimensión (7.4 x 5.2 x 1.5 cm) por lo tanto fácil de transportar en el bolcillo. En el interior se observa dos escalas graduadas donde se desliza un líquido que amortigua las vibraciones para permitir una lectura exacta. La escala de la izquierda se utiliza para una distancia base de 20 metros y la de la derecha para 15 metros. Se puede usar también para escala de 30 duplicando la lectura de 15 metros y para 40 metros duplicando la lectura de 20 metros.

## <span id="page-23-1"></span>**c. Diferentes tipos de alturas**

- **1. Altura Total.-** la Corporación Autónoma Regional del Risaralda (CARDER et al, 2013), manifiesta que la altura total se es la diferencia de nivel entre la base del árbol y el ápice.
- **2. Altura Comercial.-** longitud del fuste que puede ser aprovechado comercialmente (CARDER et al, 2013)
- **3. Altura Maderable o Altura del Fuste.-** distancia vertical que separa el nivel del suelo de un nivel que corresponde generalmente a un punto de intersección de la primera rama gruesa o, idealmente, a un límite fijo en grosor. (Roundeux, 2010)

#### <span id="page-24-0"></span>**d. Estimación del volumen de la madera**

Según Roundeux (2010), si estamos interesados en la materia leñosa, muy especialmente en un contexto cuantitativo, la dendrometría es una característica fundamental en el plano de estimación en valor y operaciones de comercialización de la madera gracias a la determinación del volumen de esta.

## **Fórmulas para cubicar madera**

#### **1. Fórmula de Smalian**

Antes de aplicar la fórmula de Smalian debemos saber que el diámetro promedio de la troza (Dx) es igual a la suma del diámetro mayor, más el diámetro menor, dividido entre dos.

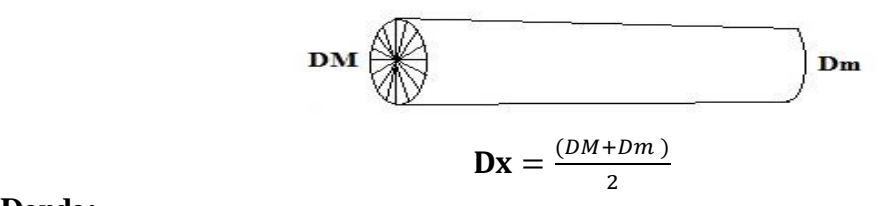

**Donde:**

**DM** = Diámetro mayor de la troza **Dm** = Diámetro menor de la troza

# **Fórmula de Smalian**:

Es una formula elaborada por el señor Smalian y utiliza los centímetros y el metro por lo  $t$ anto el resultado será en m<sup>3</sup> rollizos. A continuación su explicación:

$$
V = \frac{3.1416 (Dx)^2 L}{4}
$$

#### **Dónde:**

 $V =$  Volumen en m<sup>3</sup>

**L =** Largo de la troza en metros

**Dx** = Diámetro promedio de la troza en metros

(Proyecto Espacial Alto Mayo & et al, 2015)

# <span id="page-25-0"></span>**2. Fórmula de Donley**

Esta tabla de cubicación es la más usada y fue confeccionada por el Señor Donley, utiliza el sistema métrico inglés con las unidades en pie y pulgadas, por lo tanto el resultado de esta fórmula es en pies tablares. La fórmula es la siguiente:

$$
V = \frac{(D \, \text{menor} - 4)^2 \, x \, L}{16}
$$

**Dónde:** 

**V =** Volumen en pies tablares

**D menor =** Diámetro menor en pulgadas

**L =** Largo de la troza en pies

• La medición del diámetro menor de la troza debe de tener el descuento respectivo del espesor de la corteza.

• La medición del largo de la troza deberá de tener el descuento por despunte respectivo. (PEAM & et al, 2015)

# <span id="page-25-1"></span>**3. Árbol en pie**

Este caso se da cuando el árbol aún se encuentra en pie. Entonces se utiliza la siguiente fórmula:

$$
V = \frac{3.1416 x (Dap)^2 x h x f}{4}
$$

**Donde:**

**V =** Volumen de la madera en metros cúbicos

**Dap =** Diámetro del árbol a la altura del pecho en metros

**Hc =** Altura comercial del árbol en metros

 $f = Factor$  de forma = 0.5

(PEAM & et al, 2015)

# <span id="page-26-0"></span>**G. TIPOS DE ERRORES**

Los errores se pueden clasificar en cuatro grupos: equivocaciones, errores aleatorios, errores sistemáticos y errores de muestreo. (Diéguez Aranda & et al, 2003).

## <span id="page-26-1"></span>**a. Equivocaciones**

Son errores causados directamente por el factor humano, por ejemplo al realizar una lectura incorrecta, emplear un instrumento inadecuado, anotar una cantidad diferente a la medida o cometer un error en los cálculos aritméticos. (Diéguez Aranda & et al, 2003)

#### <span id="page-26-2"></span>**b. Aleatorios**

Son errores que varían en tamaño y signo y que se producen al leer las escalas de instrumentos en diferentes períodos de tiempo del día, cansancio del personal, etc. (CATIE, 2002)

## <span id="page-26-3"></span>**c. Sistemático**

Diéguez Aranda & et al (2003), manifiestan que este tipo de errores se cometen siempre exceso o siempre por defecto respecto a la medida real por lo que se supone la existencia de un sesgo en las mediciones. Se trata de errores que no se compensan entre si aunque se eleve el número de repeticiones de una medición.

#### **1. Causas más comunes de los errores sistemáticos:**

- Aparatos de medida mal calibrados
- Imprecisiones en el método de seleccionar la muestra
- Incumplimiento de las hipótesis asumidas para la aplicación de los métodos de medición o de muestro

(Diéguez Aranda & et al, 2003)

#### <span id="page-27-0"></span>**d. De muestreo**

El CATIE (2002), indica que en inventarios forestales se conoce como error de muestreo absoluto (E) al resultado de multiplicar el error estándar y de confiabilidad. El valor del error de muestreo depende del error de significancia (α) escogido para determinar el coeficiente de confiabilidad. A medida que el nivel de significancia aumenta, el nivel de confiabilidad (1- α) disminuye, pero también disminuye el error de muestreo.

Según el CATIE (2002), el error de muestreo también puede expresarse en forma relativa como un porcentaje de error (E%), el cual se calcula dividiendo el error de muestreo absoluto entre el valor de la estimación puntual. En el caso de la estimación de la medida poblacional (µ), a través de la media muestral (Y) calculando en un muestreo simple aleatorio, el error de muestreo absoluto (E) y el relativo (E%), calculados a un nivel de confiabilidad (1- α) se calculan de la siguiente forma:

$$
E_{(1-\alpha)} = Sy * t\alpha/2, n-1
$$
  
E%  $(1-\alpha) = \frac{E(1-\alpha)}{y} * 100$   
Further: (CATIE, 2002)

# <span id="page-27-1"></span>**H. INVENTARIOS FORESTALES**

La literatura clásica define un inventario forestal como un procedimiento que permite recopilar eficientemente información del área, localización, cantidad, calidad, y crecimiento de los recursos maderables de un bosque. (CATIE, 2002)

#### <span id="page-27-2"></span>**a. Clasificación de los inventarios**

Según el Instituto Nacional de Recursos Naturales - Centro Internacional de Investigación Forestal - Fondo de Promoción de Desarrollo Forestal en el Perú INRENA-CIFOR-FONDEBOSQUE, (2003), manifiestan que existen muchas clasificaciones diferentes de acuerdo a los criterios que se mostrara en la Tabla 11.

<span id="page-28-2"></span>

| Criterios          | Tipo                                                       |
|--------------------|------------------------------------------------------------|
| Método estadístico | Cien por ciento                                            |
|                    | Muestreo                                                   |
| Grado de detalle   | Reconocimiento                                             |
|                    | Inventario exploratorio                                    |
|                    | Inventario semi - detallado                                |
|                    | Inventario detallado                                       |
| Objetivo           | Evaluación del potencial maderero                          |
|                    | Planificación de la extracción                             |
|                    | Evaluación de un plan de manejo                            |
|                    | Evaluación de la dinámica del bosque                       |
|                    | Definición de la necesidad de aplicación de un tratamiento |
|                    | silvícola                                                  |

**Tabla 11: Clasificación de los inventarios de acuerdo a sus criterios**

**Fuente:** (IRENA-CIFOR-FONDEBOSQUE, 2003)

## <span id="page-28-0"></span>**1. Inventarios al cien por ciento**

Este tipo de inventario recibe también el nombre de censo o inventario pie a pie se utiliza comúnmente en bosques naturales tropicales en la planificación del aprovechamiento; obteniendo como producto un mapa con la distribución espacial de las especies en el área y las características del terreno, optimizando la planificación de caminos, lo que redunda en una reducción de costos en maquinaria y una disminución en la intensidad de daños al bosque residual. (CATIE, 1994)

# <span id="page-28-1"></span>**2. Inventarios por muestreo**

Este tipo de inventario es el que se utiliza para la elaboración de Planes de Manejo. Consiste en la evaluación de una pequeña muestra bien distribuida y representativa del bosque e inferir sus resultados sobre la población. Los inventarios por muestreo permiten un considerable ahorro de tiempo, esfuerzo y dinero, no obstante están afectados por un error de muestreo. (INRENA-CIFOR-FONDEBOSQUE, 2003)

# <span id="page-29-0"></span>**b. De acuerdo al grado de detalle**

#### <span id="page-29-1"></span>**1. Reconocimiento**

Consiste en una evaluación rápida del potencial forestal de una determinada superficie, con el fin de clasificarla "a priori" apta o no para ciertas actividades económicas. No requiere de datos cuantitativos precisos sino de órdenes de magnitud, tampoco es importante el error estadístico. Su ejecución en el juzgamiento rápido del área en el que la experiencia profesional juega un rol muy importante. Metodológicamente se puede realizar mediante un reconocimiento aéreo de la zona o un simple recorrido o sondeo por el área. (CATIE, 1994)

# <span id="page-29-2"></span>**2. Inventario exploratorio**

Ese tipo de inventario requiere de un muestreo de campo con el fin de obtener información cuali-cuantitativo del recurso forestal. El error de muestreo puede varias entre 15 y 20% con respecto a la media del volumen total, a un 95% de confianza. En muchos países del trópico americano las normas nacionales exigen este rango de error máximo de muestreo para la elaboración de planes de manejo. (CATIE, 1994)

## <span id="page-29-3"></span>**3. Inventario semi-detallado**

Este tipo de inventario permite tener más información y de mayor confiabilidad, como para garantizar la confiabilidad de un complejo industrial. Se ajusta a estudios de prefactibilidad, siendo el error de muestreo permisible de hasta 15% sobre la medida de volumen. (CATIE, 1994)

## <span id="page-29-4"></span>**4. Inventario detallado**

Es el de mayor nivel de confiabilidad estadística y se ajusta a estudios de factibilidad. El error de muestreo no debe ser mayor al 5-10%. (INRENA-CIFOR-FONDEBOSQUE, 2003)

#### <span id="page-30-0"></span>**c. De acuerdo al grado de objetivo**

#### <span id="page-30-1"></span>**1. Evaluación del potencial maderero**

Tienen como objetivo hacer una evaluación rápida del bosque con el fin de conocer la disponibilidad volumétrica actual, puede ser sobre el volumen total de todas las especies o sobre determinadas especies de acuerdo a su uso. (CATIE, 1994)

# <span id="page-30-2"></span>**2. Planificación de la extracción**

Es un inventario complejo, pues además de conocer el stock volumétrico exige el reconocimiento de las características del área con fines de extracción. (CATIE, 1994)

## <span id="page-30-3"></span>**3. Evaluación para un plan de manejo**

En este tipo de inventario no solo importa el volumen de las especies comerciales, sino también la distribución por clase diamétrica del número de árboles, área basal y volumen total de todas las especies a partir de clases diamétricas menores. No hay que perder de vista que el inventario para planes de manejo deben brindar información por lo menos para un ciclo de corta y que el mercado de especies maderables es muy dinámico. (INRENA-CIFOR-FONDEBOSQUE, 2003)

## **4. Evaluación de la dinámica del bosque**

Este tipo de inventario se realiza en parcelas permanentes de muestreo (PPM) en donde el objetivo es evaluar los procesos dinámicos que ocurren en el bosque; es decir el crecimiento, la mortalidad natural y el reclutamiento de nuevas especies, a partir de un diámetro establecido. (CATIE, 1994)

## **5. Definición de la necesidad de aplicación de un tratamiento silvícola**

Existen muchos tipos de muestreos que pueden ayudar a definir la necesidad o no aplicación de un tratamiento silvicultural. Entre los principales muestreos se tienen el muestreo diagnóstico, muestreo de remanencia y muestreo silvicultural, entre otros. (INRENA-CIFOR-FONDEBOSQUE, 2003)

# <span id="page-31-0"></span>**I. ELEMENTOS DE ESTADÍSTICA PARA INVENTARIOS FORESTALES**

#### <span id="page-31-1"></span>**a. Media aritmética (X)**

Es una medida de tendencia central, y se define como:

$$
X = \frac{\Sigma x i}{n}
$$

**Fuente:** (IRENA-CIFOR-FONDEBOSQUE, 2003)

## **Donde:**

**Xi =** valor observado de unidad i-ésima de la muestra.

**n =** número de unidades de la muestra (tamaño de muestra).

#### **Fuente:** (INRENA-CIFOR-FONDEBOSQUE, 2003)

#### <span id="page-31-2"></span>**b. Desviación estándar (S)**

El proyecto INRENA-CIFOR-FONDEBOSQUE, (2003) manifiesta que la desviación estándar (S), es una medida que caracteriza la dispersión de los individuos con respecto a la media.

$$
S = \sqrt{\frac{\Sigma x i^2 - (\Sigma x i)^2 / n}{n - 1}}
$$

**Fuente:** (IRENA-CIFOR-FONDEBOSQUE, (2003)

#### <span id="page-31-3"></span>**c. Coeficiente de variación (CV)**

El proyecto INRENA-CIFOR-FONDEBOSQUE, (2003) indica que el coeficiente de variación (CV) es una medida que expresa la desviación estándar como un porcentaje de la media.

$$
CV = \frac{S}{X} * 100
$$

**Fuente:** IRENA-CIFOR-FONDEBOSQUE, (2003)

#### <span id="page-32-0"></span>**d. Error estándar (Sx)**

El proyecto INRENA-CIFOR-FONDEBOSQUE, (2003) manifiesta que a diferencia de la desviación estándar que mide el promedio de las desviaciones de las observaciones individuales respecto de la media muestral, el error estándar mide el desvío de las medias muéstrales respecto de la media poblacional.

$$
Sx = \frac{S}{\sqrt{n(1 - n/N)}}
$$
  
Function: IRENA-CIFOR-FONDEBOSQUE, (2003)

## **Donde:**

**S =** desviación estándar

**n =** tamaño de la muestra (número de unidades muestrales)

**N =** tamaño de la población (expresada en parcelas)

#### **Fuente: (**INRENA-CIFOR-FONDEBOSQUE, 2003)

# <span id="page-32-2"></span><span id="page-32-1"></span>**J. DISEÑOS BÁSICOS DE MUESTREO**

Los principales diseños utilizados en la ejecución de inventarios forestales son el muestreo al azar y el sistemático, ambos pueden o no estratificarse. (FAO, 1966)

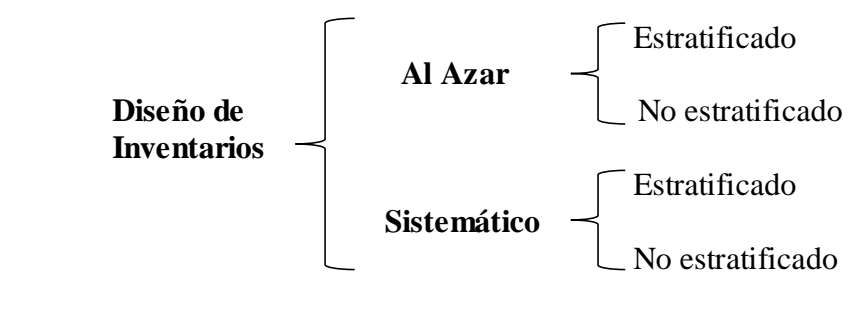

**Fuente:** (INRENA-CIFOR-FONDEBOSQUE,( 2003)

#### **a. Al azar**

Según la FAO (1966), una muestra de objetos de una población se llama al azar cuando todos los miembros de la población tienen igual oportunidad de aparecer en la muestra.

# <span id="page-33-0"></span>**b. Sistemático**

El CATIE, (1996), manifiesta que el muestreo sistemático es el método más aplicado en los inventarios para la elaboración de planes de manejo en bosques tropicales, consiste en tomar las muestras, es decir las parcelas en secuencia sistemática, a distancias iguales.

## <span id="page-33-1"></span>**K. PARCELA**

Es una unidad que se caracteriza por su poca extensión menor a 1 ha. Es la parte mínima del monte con calidad de estación semejante, considerada como unidad productiva permanente, empleándose en bosques ordenados bajo manejo intensivo, a si tenemos:

- Parcelas de dimensiones variables.
- Parcelas de dimensiones fijas

**Fuent**e: (Malleux O, 2011)

# <span id="page-33-2"></span>**L. TAMAÑO DE LAS PARCELAS**

Según el CATIE (1996), en Petén, como en la mayoría de las regiones o zonas que aun cuentan con grandes superficies de bosque tropical latifoliado, es costumbre utilizar unidades de muestreo de una hectárea durante el levantamiento de inventarios forestales.

#### <span id="page-33-3"></span>**a. Parcelas de Dimensiones Variables y Parcelas de Dimensiones Fijas**

## **1. Parcelas de Dimensiones Variables**

Las parcelas de dimensiones fijas pueden ser circulares, rectangulares o cuadradas. Las parcelas circulares son las más usadas en la práctica, ya que dan la misma relación entre circunferencia y superficie, minimizando errores de borde. Las parcelas rectangulares y cuadradas, se utilizan generalmente en trabajos de investigación, sobre todo si hay ensayos en bloques en diferentes tratamientos silviculturales. El tamaño de parcela más usado para bosques es de 1000 m2 (0.1 ha), o 500 m2 (0.05 ha), dependiendo de la densidad y la edad. Para bosques jóvenes y densos, es conveniente usar parcelas pequeñas; y para bosques más viejos y ralos, usar parcelas grandes. Se recomienda como regla práctica, que el tamaño tal que incluya 20 o 30 árboles medibles. (Ferreira R. 1994)

#### **2. Parcelas de Dimensiones Fijas**

Las parcelas de dimensiones fijas son las que ocupan áreas determinadas por la forma de figuras geométricas regulares. (Malleux O, 2011)

# <span id="page-34-0"></span>**M. DESCRIPCIÓN Y ESTRATIFICACIÓN DEL ÁREA DEL INVENTARIO**

Antes de realizar el inventario es necesario obtener una idea bastante precisa del área. Esto se puede lograr mediante revisión de material bibliográfico y cartográfico y un reconocimiento del sitio, reconociendo las áreas con o sin bosque a la vez diferenciando los bosques de producción (área efectiva de manejo) y de protección (CATIE, 1996)

# <span id="page-34-1"></span>**N. SISTEMAS DE INFORMACIÓN GEOGRÁFICA (SIG)**

Un SIG es un sistema que integra tecnología informática, personas e información geográfica, y cuya principal función es capturar, analizar, almacenar, editar y representar datos georreferenciados, (Oyala, 2014)

El Instituto de Investigación de Sistemas Ambientales ERSI (2014), cita como primer equipo SIG en el mundo el Canadian Geographical Information System (CGIS) el cual fue creado en 1964 para realizar el inventario y planeamiento de la ocupación del suelo en grandes zonas del país norteamericano. El servicio fue creado por el Departamento de Agricultura de Canadá con hardware de IBM, y en su elaboración tuvo un papel determinante Roger Tomlinson.

# <span id="page-35-0"></span>**O. GEORREFERENCIACIÓN**

La georreferenciación es la definición de posición o localización de un objeto en un sistema de coordenadas y Datum determinado, usado en los Sistemas de Información Geográfica - SIG. Esta es una definición técnica, que establece la relación que existe entre un espacio físico real y el mapa que lo representa sobre una proyección geográfica. (Perut, 2008)

# <span id="page-35-1"></span>**a. Geoide**

Según Oyala (2014), el geoide es la otra superficie de referencia, definida como la superficie tridimensional en cuyos puntos la atracción gravitatoria es constante. Se trata de una superficie equipotencial que resulta de suponer los océanos en reposo y a un nivel medio (el nivel es en realidad variable como consecuencia de las mareas, corrientes y otros fenómenos) y prolongar estos por debajo de la superficie terrestre. El geoide no es, sin embargo, una superficie regular y presenta protuberancias y depresiones que lo diferencian, como puede observarse en la figura 5.

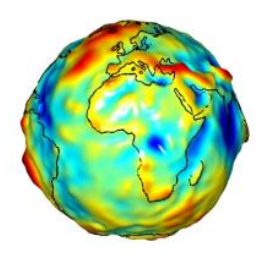

**Figura 5: Representación gráfica del geoide. Fuente**: Misión GRACE (NASA)

<span id="page-35-2"></span>La figura 6 muestra una comparación esquemática entre las tres superficies: superficie real de la Tierra, geoide y elipsoide. (Oyala, 2014)

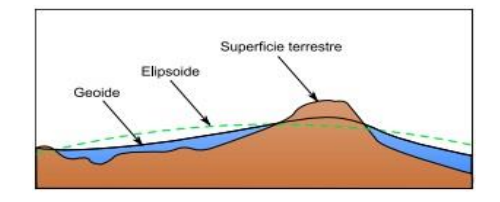

<span id="page-35-3"></span>**Figura 6: Tres superficies fundamentales: superficie real de la Tierra, geoide y elipsoide.**

**Fuente:** (Adaptado de Wikipedia)
#### **b. Elipsoide**

Es la figura geométrica generada por la rotación alrededor de su eje menor. Es la forma geométrica que mejor se adapta a la forma real de la Tierra porque es achatada en los polos y abultada cerca del ecuador (plano ecuatorial). (Puerta Tuesta & Rengifo Trigozo , 2011).

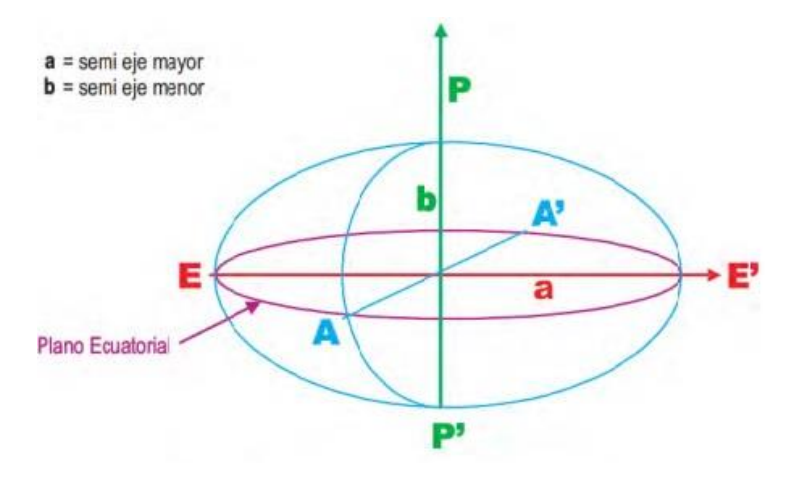

**Figura 7: Representación gráfica del elipsoide. Fuente:** (Puerta Tuesta & Rengifo Trigozo, 2011)

Según Oyala (2014), los elipsoides que han sido utilizados a través del tiempo son:

- Australian National
- Bessel 1841
- Clarke 1866
- Clarke 1880
- Everest 1956
- Fischer 1968
- GRS 1980
- International 1924 (Hayford)
- SGS 85
- South American 1969
- WGS 72
- WGS 84

El elipsoide WGS–84 es muy empleado en la actualidad, pues es el utilizado por el sistema GPS. (Oyala, 2014)

#### **c. Datum**

Según Puerta Tuesta & Rengifo Trigozo (2011), un Datum se refiere a puntos de coincidencia del Geoide con el Elipsoide.

#### **d. GPS (Sistema de Posicionamiento Global)**

La implementación del programa NAVSTAR, GPS (Navigation System Timing And Ranging, Global Positioning System) fue efectivamente iniciada en diciembre de 1973. El 22 de febrero de 1978 fue lanzado el primer satélite de una serie de cuatro. (Huerta & Mangiaterra, 2005)

La responsabilidad del desarrollo y mantenimiento del GPS recae en el Departamento de Defensa de los Estados Unidos, División Sistema Espacial. Esa dependencia se debía a que el sistema fue concebido, igual que el sistema Transit, para uso militar. (Huerta  $\&$ Mangiaterra, 2005)

El GPS es un sistema que tiene como objetivo la determinación de las coordenadas espaciales de puntos respecto de un sistema de referencia mundial. Los puntos pueden estar ubicados en cualquier lugar del planeta, pueden permanecer estáticos o en movimiento y las observaciones pueden realizarse en cualquier momento del día. (Huerta & Mangiaterra, 2005)

A fines de 1993 cuando fue completada la constelación de satélites del sistema sus características eran las siguientes:

Compuesta por 24 satélites.

 Los satélites se ubicaron en 6 órbitas planas prácticamente circulares, con inclinación de 55º respecto al plano del Ecuador y con una distribución aproximadamente uniforme; con 4 satélites en cada órbita.

- Se encuentran aproximadamente a 20180 km de altura.
- Tienen 12 horas de período de rotación (en tiempo sidéreo) u 11horas y 58minutos (en tiempo oficial).

 También hay satélites en órbita que se encuentran desactivados y disponibles como reemplazo.

 Con la constelación completa, se dispone, en cualquier punto y momento, entre 5 y 11 satélites observables, con geometría favorable.

 El tiempo máximo de observación de un satélite es de hasta 4 horas 15 minutos. Con la incorporación de los satélites de los Bloques IIR y IIF la constelación tuvo a principios del año 2005 29 satélites se encontraban en órbita.

(Huerta & Mangiaterra, 2005)

#### **e. Los SIG y su importancia en el campo forestal**

Según la FAO (1997), un SIG es un sistema informático diseñado para organizar, almacenar, recuperar, analizar, mostrar y publicar datos referenciados, su capacidad va mucho más allá, como realizar mapas que representan las clases de madera, suelo y relieve además nos permite la estimación de biomasa en los bosques y es de gran ayuda en el ordenamiento forestal, incendios forestales entre otros.

## **IV. MATERIALES Y METODOS**

### **A. CARACTERISTICAS DEL SITIO**

#### **1. Localización**

El presente trabajo de investigación se llevó a cabo en el bosque San Vicente, parroquia San Isidro del cantón Guano, el cual pertenece a la Curia Diocesana de Riobamba.

#### **2. Ubicación geográfica**

Coordenadas proyectadas WGS 1984 UTM Zona 17S:

**Latitud:** 755005 **Longitud:** 9828065 **Altitud:** 3091 m.s.n.m.

#### **3. Condiciones climatológicas**

De acuerdo con el Plan de Ordenamiento Territorial de la parroquia San Isidro de Patulú (2015), las variables climáticas se dividen en dos para la zona helada (3500-5000m) y la zona fría (2000 – 3500m), la cual es la que nos interesa.

**Temperatura:** 2 a 13 °C

**Precipitación anual:** 800 a 600 mm

#### **4. Ubicación Ecológica**

Según el MAE (2017), la hacienda San Vicente pertenece a un bosque húmedo Montano (bhM).

#### **5. Suelos**

Según el GAD San Isidro de Patalú (2015), los suelos son Inceptisoles o Entisoles, los cuales se caracterizan por su estado de desarrollo no avanzado y poca fertilidad. Para la producción agrícola estos suelos requieren la utilización amplia de fertilizantes. Además falta destacar que en el 22,67% del territorio no se muestra la presencia de suelos debido a erosión.

#### **B. MATERIALES Y EQUIPOS**

#### **1. Materiales**

Botas de campo, lápiz, libreta de campo, poncho de aguas, plano del bosque, piola nylon, cartón.

#### **2. Equipos**

Flexómetro, clinómetro, tijera de podar, cámara fotográfica, GPS, computadora, calculadora, programa QGIS, forcípula.

# **C. METODOLOGÍA**

Para la caracterización dasométrica del bosque San Vicente de la Curia Diocesana, ubicado en el cantón Guano parroquia San Isidro, Provincia de Chimborazo se propone la siguiente metodología para cumplir con los objetivos planteados:

# **1. Realizar la zonificación del bosque mediante sensores remotos.**

Mediante la ayuda de las herramientas SIG se delimitó el bosque San Vicente de la Curia Diocesana la cual será la zona de investigación, a su vez en esta se realizó una zonificación según su vegetación.

## **2. Inventariar el bosque San Vicente de la Curia Diocesana.**

Para identificación de las especies forestales de interés ecológico, se procedió mediante un censo del área de interés según el protocolo del herbario de la ESPOCH.

- Recolección de ejemplares botánicos
- Secado de ejemplares botánicos
- Consulta de bibliografía especializada
- Identificación de muestras

Para el inventario de especies comerciales se realizó un muestreo sistemático con parcelas circulares de 250 m2 del bosque, posterior a un muestreo exploratorio para determinar la variabilidad de la población y establecer:

- Superficie por tipo de bosque
- Tamaño de la muestra
- Media muestral
- Error de muestreo
- Límites de confianza
- Tabla de altura local
- Tabla local de volumen
- Número de árboles por hectárea
- Volumen de madera por bloque y por hectárea

Para la recolección de información se utilizó el siguiente formato:

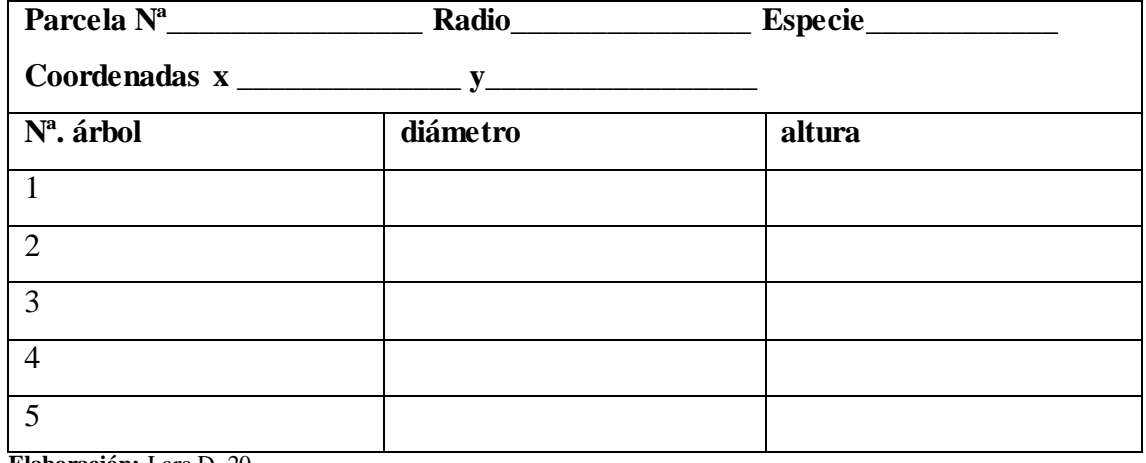

## **Figura 8: Formulario Para el Inventario Forestal**

**Elaboración:** Lara D. 20

### **V. RESULTADOS**

# **A. ZONIFICACIÓN DEL BOSQUE MEDIANTE SENSORES REMOTOS.**

Se procedió a ejecutar la zonificación del bosque San Vicente de la Curia Diocesana de Riobamba, en donde se realizaron recorridos de campo en el área de estudio tomando puntos con la ayuda del GPS, luego se descargó el programa QGIS con el cual se georeferención la zona de estudio y se realizó la zonificación del bosque.

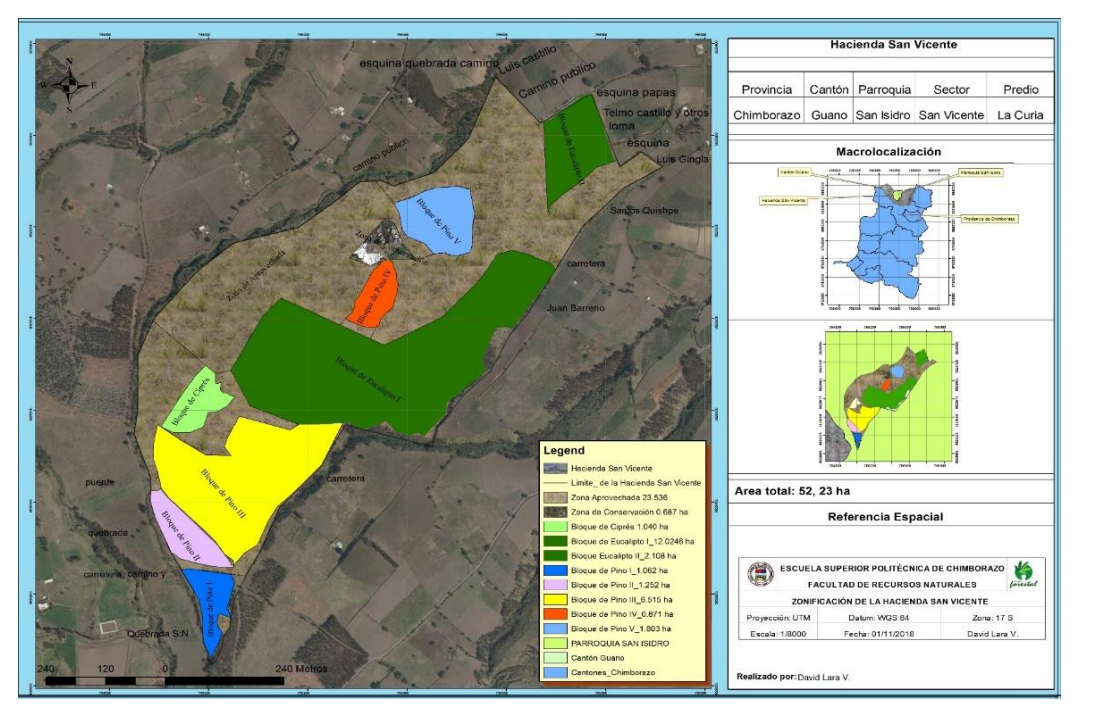

 **Figura 9: Mapa de Zonificación del Bosque San Vicente**

La zona de estudio, presenta una extensión de 52,23 ha está situada en el barrio Pulug perteneciente a la parroquia San Isidro del cantón Guano, y se encuentra ubicada en los puntos x: 760962 y: 9814232, limita al norte con la provincia de Tungurahua al sur con las parroquias San Andrés y el Cantón Guano, al este con las parroquias de Santa Fe de Galán, Ilapo, Valparaíso y el cantón Guano y al Oeste con la parroquia San Andrés.

#### **1. Zonificación Biofísica del Área de Estudio**

Por observación directa el predio fue zonificado en 5 zonas; la primera conformada por 5 bloques de plantaciones de *Pinus radiata* [D.Don](https://es.wikipedia.org/wiki/David_Don) (Pino), la segunda por un bloque de *Cupressus macrocarpa* [Hartw.](https://en.wikipedia.org/wiki/Karl_Theodor_Hartweg) (Ciprés), la tercera por dos bloques de *[Eucalyptus](https://www.google.com.ec/search?q=eucalyptus+globulus&spell=1&sa=X&ved=0ahUKEwiNzLOZj8DdAhVvrlkKHRFlCowQkeECCCMoAA) globulus* Labill, (Eucalipto), la cuarta por una zona de conservación conformada por especies nativas y exóticas, y la quinta que está conformada por la zona aprovechada. Al adicionar toda esta información en el programa QGIS se pudo obtener el mapa de zonificación del Bosque de la hacienda San Vicente de la Curia Diocesana de Riobamba.

#### **2. Zona de** *Pinus radiata* **[D.Don](https://es.wikipedia.org/wiki/David_Don) (Pino)**

Esta zona se encuentra dividida en cinco bloques de pino de diferente extensión, cada uno de los cuales se encuentran en diferentes puntos de la hacienda San Vicente, se caracterizan por ser coetáneo con diámetros y alturas irregulares ubicados a diferentes pisos altitudinales, con diámetros medios de 16 cm y alturas promedios de 12,53 m y poseer según la Diócesis de Riobamba una edad de 8 años.

#### **a. Primer bloque**

Esta zona, está conformado por una plantación de árboles de *Pinus radiata* [D.Don](https://es.wikipedia.org/wiki/David_Don) (Pino*)* la cual se encuentran a 3176 msnm, ubicado en los puntos x: 760962 y: 9814232 cubriendo una extensión de 1,062 ha abarcando el 2,03 % de la extensión total de la hacienda San Vicente, esta plantación se caracteriza por poseer una edad de ocho años según información directa de la Diócesis de Riobamba, el DAP varía de 10 cm a 19,4 cm, y alturas aproximadas de 11,54 m, con un volumen de madera de 156.66 m<sup>3</sup>.

#### **b. Segundo bloque**

El segundo bloque está conformado por una plantación de *Pinus radiata* [D.Don](https://es.wikipedia.org/wiki/David_Don) (Pino*)* la cual se encuentran a 3185 msnm, ubicado en los puntos x: 755053 y: 9828258 cubriendo una extensión de 1,252 ha, abarcando el 2,39 % de la extensión total de la hacienda San Vicente, esta plantación se caracteriza por poseer una edad de 8 años según información directa de la Diócesis de Riobamba, el DAP varía de 10 cm a 24,5 cm, y alturas aproximadas de 12,48 m con un volumen de madera de 201.43 m<sup>3</sup>.

#### **c. Tercer bloque**

El Tercer bloque está conformado por una plantación de *Pinus radiata* [D.Don](https://es.wikipedia.org/wiki/David_Don) (Pino) la cual se encuentran a 3185 msnm, ubicado en los puntos x: 755051 y: 9828264 cubriendo una extensión de 6,515 ha abarcando el 12,47 % de la extensión total de la hacienda San Vicente, esta plantación se caracteriza por poseer grandes espaciamientos de árbol a árbol debido a que una parte del bloque a ha sido aprovechada y otra ha sido víctima de un incendio forestal, además según la Diócesis de Riobamba posee una edad de 8 años, con un DAP que varía de 10 cm a 28,01 cm y una alturas aproximadas de 12,96 m con una cantidad de madera de 767.92 m<sup>3</sup>.

#### **d. Cuarto bloque**

El cuarto bloque está conformado por una plantación de *Pinus radiata* [D.Don](https://es.wikipedia.org/wiki/David_Don) (Pino*)* la cual que se encuentra a 3239 msnm, ubicado en los puntos x: 755339 y: 9828784 cubriendo una extensión de 0,871 ha, abarcando el 1,66 % de la extensión total de la hacienda San Vicente, según la Diócesis de Riobamba este bloque se caracteriza por poseer una edad de 8 años con DAP que varían de 10 cm a 24,4 cm y una altura aproximada que logran alcanzar los  $14,94$  m con una cantidad de  $161.69$  m<sup>3</sup>.

#### **e. Quinto bloque**

El quinto bloque está conformado por una plantación de *Pinus radiata* [D.Don](https://es.wikipedia.org/wiki/David_Don) (Pino*)* la cual se encuentran a 3286 msnm, ubicado en los puntos x: 755484 y: 9828939 cubriendo una extensión de 1,803 ha abarcando el 3,45 % de la extensión total de la hacienda San Vicente, según la Diócesis de Riobamba este bloque se caracteriza por poseer una edad de 8 años según la Diócesis de Riobamba, con un DAP que varía de 10 cm a 23 cm y una alturas aproximada que logran alcanzar los 12,26 m con una cantidad de aprovechamiento de 356.88 m<sup>3</sup>.

#### **3. Zona de** *Cupressus macrocarpa* **Hartw (Ciprés)**

Esta zona está conformada por una plantación de *Cupressus macrocarpa* Hartw (Ciprés) la cual se encuentran a 3191 msnm, ubicado en los puntos x: 754901 y: 9828565 cubriendo una extensión de 1,040 ha abarcando el 2,029 % de la extensión total de la hacienda San Vicente, esta zona se caracteriza por ser una plantación no manejada donde es difícil su ingreso debido a la cercanía existente de árbol a árbol , esta plantación según la Diócesis de Riobamba posee una edad de 8 años, con un DAP de 10,8 cm a 16 cm y una alturas aproximadas que alcanza los 11,47 m con una volumen de aprovechamiento de 34, 029 m<sup>3</sup> calculado mediante un censo realizado a 300 árboles de esta especie.

#### **4. Zona de** *[Eucalyptus](https://www.google.com.ec/search?q=eucalyptus+globulus&spell=1&sa=X&ved=0ahUKEwiNzLOZj8DdAhVvrlkKHRFlCowQkeECCCMoAA)* **globulus Labill (Eucalipto)**

Esta zona está conformada por dos bloques de *[Eucalyptus](https://www.google.com.ec/search?q=eucalyptus+globulus&spell=1&sa=X&ved=0ahUKEwiNzLOZj8DdAhVvrlkKHRFlCowQkeECCCMoAA)* globulus Labill (Eucalipto) las cuales en su mayoría son rebrotes que no superan los 10 cm de DAP con una edad aproximada de tres años según la Diócesis de Riobamba es por eso que no serán tomados en cuenta para el inventario de aprovechamiento comercial.

#### **a. Primer bloque**

Este bloque está conformado por una plantación de *[Eucalyptus](https://www.google.com.ec/search?q=eucalyptus+globulus&spell=1&sa=X&ved=0ahUKEwiNzLOZj8DdAhVvrlkKHRFlCowQkeECCCMoAA) globulus* Labill (Eucalipto), se encuentran a 3231 msnm, ubicado en los puntos x: 755646 y: 9828940 la cual cubre una extensión de 12.246 ha, abarcando el 24,77 % de la extensión total de la hacienda San Vicente, con una edad aproximada de 3 años según la Diócesis de Riobamba.

#### **b. Segundo bloque**

Este bloque está conformado por una plantación de *[Eucalyptus](https://www.google.com.ec/search?q=eucalyptus+globulus&spell=1&sa=X&ved=0ahUKEwiNzLOZj8DdAhVvrlkKHRFlCowQkeECCCMoAA) globulus* Labill (Eucalipto)**,** se encuentran a 3331 msnm, ubicado en los puntos x: 755675 y: 9829230 la cual cubre una extensión de 2,108 ha abarcando el 4% de la extensión total de la hacienda San Vicente, con una edad aproximada de 3 años según la Diócesis de Riobamba.

#### **5. Zona de conservación**

Se encuentra alrededor de las casonas del predio San Vicente a una altura de 3258 msnm las cuales están localizadas en los puntos x: 754901 y: 9828570, esta posee especies en su mayoría arbóreas y arbustivas de interés ecológico, nativas pero introducidas en esta hacienda, como: *Polilepis leguminosa* Ruiz & Pav. (Arbol de papel)*, Paraserianthes lophantha* Willd (Pedo chino), *Baccharis latifolia* Ruiz & Pavòn (Chilca), *Buddleja bullata* Kunth (Quishuar)*, Yucca aloifolia* Baker (Yucca), *Tecoma stans* [Juss.](https://es.wikipedia.org/wiki/Antoine_Laurent_de_Jussieu) (Cholan) entre otras esta cubre una extensión de 0.687 ha que representan el 1,30 % de la hacienda San Vicente.

#### **6. Zona Aprovechada**

Esta zona cubre una extensión de 24,67 ha lo cual representa el 47,23 % del predio San Vicente de la Curia Diocesana.

#### **B. INVENTARIO DEL BOSQUE SAN VICENTE (DE LA CURIA DIOCESANA)**

#### **a. Inventario de especies de interés ecológico**

Para el cumplimiento de este objetivo se realizó un inventario de las especies forestales, arbustivas y herbáceas de interés ecológico que se llevó cabo en base al protocolo establecido por el herbario de la ESPOCH.

Estas especies fueron recolectadas en la zona de conservación de la hacienda San Vicente la cual se encuentra ubicada en los puntos x: 754901 y: 9828570.

Se observó un número total de 18 individuos identificados pertenecientes a 14 familias 18 géneros y 18 especies, las más frecuentes corresponden a la familia Asteraceae con 4 individuos como: *Baccharis latifolia* (Ruiz & Pavòn)*, Bidens andicola* (L)*, Achyrocline alata* [\(Kunth\)](https://es.wikipedia.org/wiki/Kunth)*, Ageratina sp.* (S[PACH](https://es.wikipedia.org/wiki/Spach))*.*

El motivo de la recolección en este sitio se debió a que se trata de un bosquete cultivado con diversidad arbórea y florística a comparación de las demás zonas de la hacienda donde se puedo observar una diversidad de vegetación absolutamente escasa.

Para mayor apreciación los resultados se muestran en la Tabla 13

| $\overline{\mathbf{N}^{\circ}}$ | <b>FAMILIA</b>              | <b>GÉNERO</b>     | <b>ESPECIE</b>                                | N. VULGAR                |
|---------------------------------|-----------------------------|-------------------|-----------------------------------------------|--------------------------|
|                                 |                             | <b>Baccharis</b>  | Baccharis latifolia (Ruiz & P.)               | Chilca                   |
| 1                               |                             | <b>Bidens</b>     | Bidens andicola (L)                           | Cilantrillo              |
|                                 | <b>ASTERACEAE</b>           | Achyrocline       | Achyrocline alata (Kunth)                     | Algodón                  |
|                                 |                             | Ageratina         | Ageratina sp. (SPACH)                         | Maravilla<br>de<br>monte |
| $\boldsymbol{2}$                | <b>APOCYNACEAE</b>          | Vinca             | Vinca major (L)                               | Hierba<br>doncella       |
| 3                               | <b>AGAVACEAE</b>            | Yucca             | Yucca guatemalensis (Baker)                   | Yuca gigante             |
| $\overline{\mathbf{4}}$         | <b>BETULACEAE</b>           | Alnus             | Alnus acuminata (Kunth)                       | Aliso                    |
| 5                               | <b>BIGNONIACEAE</b>         | Tecoma            | Tecoma stans (Juss.)                          | Cholan                   |
|                                 |                             | Genista           | Genista maspessulana (L) L. A. S              | Retama                   |
| 6                               | <b>FABACEAE</b>             | Pareserantes      | Pareserantes lophantha (Willd)                | Pedo chino               |
| 7                               | <b>GERANACEAE</b>           | Geranium          | Geranium laxicaule (Kunth)                    | Geranio                  |
| 8                               | <b>POACEA</b>               | Estipa            | Estipa ichu (Ruiz & P.)                       | Paja                     |
| 9                               | POLIGALACEAE                | Monina            | Monina angustifolia (Kunth)                   |                          |
| 10                              | <b>RUBIACEAE</b>            | Arcytophyllum     | Arcytophyllum thinifolium (Willd)             | Morlan blanco            |
| 11                              | <b>ROSACEAE</b>             | Polilepis         | Polilepis leguminosa (Ruiz & P.)              | Árbol de papel           |
| 12                              | <b>SCROPHULARIAC</b><br>EAE | <b>Buddleja</b>   | Buddleja incana (Ruiz & P.)                   | Quishuar                 |
| 13                              | <b>SOLANACEAE</b>           | <b>Brugmansia</b> | Brugmansia sanguínea (Ruiz & P.)              | Floripondio<br>rojo      |
| 14                              | <b>SOLANACEAE</b>           | Solanus           | Solanus nigrescens<br>(M. Martens & Galeotti) | Yerba mora               |

**Tabla 12: Especies de interés ecológico**

**Fuente:** Datos de Campo

**Elaboración:** Lara D, 2018

#### **b. Inventario de especies de interés maderable**

#### **1. Pre muestreo**

Para llevar a cabo este inventario se realizó un muestreo preliminar de 5 bloques de pino de la hacienda San Vicente, en donde se determinara el coeficiente de variación, con una muestra de tres parcelas por estrato distribuidas a través de todo el bosque.

Según (Ferreira, 1995) el coeficiente de variación del volumen puede variar desde 35% para bosques homogéneos y hasta 250% para bosques muy heterogéneos.

En la Tabla 14 podemos apreciar el premuestre de los 5 bloques de Pino.

|              | Pre<br>muestreo<br><b>Bloque 1</b> | <b>Pre</b><br>muestreo<br><b>Bloque 2</b> | Pre<br>muestreo<br><b>Bloque 3</b>                  | Pre<br>muestreo<br><b>Bloque 4</b> | Pre<br>muestreo<br><b>Bloque 5</b> |
|--------------|------------------------------------|-------------------------------------------|-----------------------------------------------------|------------------------------------|------------------------------------|
| ha           | $1.062$ ha                         | 1.252 ha                                  | 6.515                                               | 0.871                              | 1.803                              |
| $\mathbf{X}$ | $150.3 \text{ m}^3/\text{ha}$      |                                           | 173.78 m <sup>3</sup> /ha 128.88 m <sup>3</sup> /ha | $183.85 \text{ m}^3/\text{ha}$     | $123.10 \text{ m}^3/\text{ha}$     |
| S            | $21.37 \text{ m}^3/\text{ha}$      | $25.20 \frac{m^3}{ha}$                    | $10.02 \text{ m}^3/\text{ha}$                       | $22.16 \text{ m}^3/\text{ha}$      | $9.90 \frac{m^3}{ha}$              |
| CV           | 14.22.89 %                         | 14.50%                                    | 7.70 %                                              | 12.05 %                            | 8.04 %                             |
| n            | 4                                  | 4                                         | 3                                                   | 3                                  | 3                                  |

**Tabla 12: Premuestreo de 5 bloques de** *Pinus radiata* **(Pino)** 

**Fuente:** Datos de campo

**Elaboración:** Lara D, 2018

#### **2. Volumen de los cinco bloques de** *Pinus radiata* **(Pino)**

Se realizó un muestreo de acuerdo a un patrón regular, es decir, que elegida una primera parcela al azar todas las demás quedaron automáticamente determinadas, en este caso, se realizó la medición de las parcelas cada 20 metros de distancia sobre el área de muestreo, determinando:

- Superficie por tipo de bosque
- Tabla de altura local
- Tamaño de la muestra
- Media muestral
- Error de muestreo
- Límites de confianza
- Volumen área basal
- Número de árboles por hectárea
- Relación diámetro altura

En la Tabla 15 podemos apreciar el volumen de los 5 bloques de Pino

|                         | <b>Bloque 1</b>                | <b>Bloque 2</b>               | <b>Bloque 3</b>                | <b>Bloque 4</b>                | <b>Bloque 5</b>               |
|-------------------------|--------------------------------|-------------------------------|--------------------------------|--------------------------------|-------------------------------|
| ha                      | $1.062$ ha                     | 1.252 ha                      | 6.515 ha                       | $0.871$ ha                     | 1.803 ha                      |
| $\overline{\mathsf{x}}$ | $147.35 \text{ m}^3/\text{ha}$ | 160.89 $m^3/ha$               | $117.87 \text{ m}^3/\text{ha}$ | $185.64 \text{ m}^3/\text{ha}$ | 197.96 $m^3/ha$               |
| S                       | $25 \text{ m}^3/\text{ha}$     | $43.04 \text{ m}^3/\text{ha}$ | $31.65 \text{ m}^3/\text{ha}$  | $25.10 \text{ m}^3/\text{ha}$  | $26.81 \text{ m}^3/\text{ha}$ |
| CV                      | 16.96 %                        | 26.75 %                       | 26.85 %                        | 13.52 %                        | 13.54 %                       |
| n                       | $\overline{4}$                 | $\overline{4}$                | 3                              | 3                              | 3                             |
| EE                      | 12.50                          | 13.37                         | 18.27                          | 14.49                          | 15.48                         |
| <b>EM</b>               | 36.25                          | 38.79                         | 52.99                          | 42.02                          | 44.89                         |
| Ls                      | 183.61                         | 199.68                        | 170.87                         | 227.67                         | 242.85                        |
| Li                      | 111.09                         | 122.09                        | 99.60                          | 143.61                         | 153.07                        |
|                         |                                |                               |                                |                                |                               |

**Tabla 13: Muestreo de cinco bloques de** *Pinus radiata* **(Pino)**

**Fuente:** Datos de campo

**Elaboración:** Lara D, 2018

#### **2.1. El muestreo del bloque 1 de** *Pinus radiata* **(Pino) presento los siguientes valores:**

La muestra del bloque 1 presenta un promedio  $(X)$  de 147.35 m<sup>3</sup>/ha de madera de pino, con una desviación estándar (S) de 25 m<sup>3</sup>/ha en relación a su población, a la vez el bloque 1 mostro un coeficiente de variación (C.V) de 16.96 % lo cual arrojo un tamaño de la muestra (n) de 4 parcelas. El error estándar (E.E) es de 12.50 seguido por un error de

muestreo (EE) de 36.25 permitiendo de esta manera hallar un límite de confianza superior (Ls) de 183.61y un límite de confianza inferior (Li) de 111.09 lo cual nos indica que existe una probabilidad de 95% de que la media estimada este contenida en este límite.

#### **2.2. El muestreo del bloque 2 de** *Pinus radiata* **(Pino) presento los siguientes valores:**

La muestra del bloque 2 presenta un promedio  $(X)$  de 160.89 m<sup>3</sup>/ha de madera de pino, con una desviación estándar (S) de 43.04 m<sup>3</sup>/ha en relación a su población, a la vez el bloque 2 mostro un coeficiente de variación (C.V) de 26.75 % lo cual arrojo un tamaño de la muestra (n) de 4 parcelas. El error estándar (E.E) es de 13.37seguido por un error de muestreo (EE) de 38.79permitiendo de esta manera hallar un límite de confianza superior (Ls) de 199.68 y un límite de confianza inferior (Li) de 122.09 lo cual nos indica que existe una probabilidad de 95% de que la media estimada este contenida en este límite.

# **2.3. El muestreo del bloque 3 de** *Pinus radiata* **(Pino) presento los siguientes valores:**

La muestra del bloque 3 presenta un promedio  $(X)$  de 117.87 m<sup>3</sup>/ha de madera de pino, con una desviación estándar (S) de 31.65 m<sup>3</sup>/ha en relación a su población, a la vez el bloque 3 mostro un coeficiente de variación (C.V) de 26.85 % lo cual arrojo un tamaño de la muestra (n) de 3 parcelas. El error estándar (E.E) es de 18.27 seguido por un error de muestreo (EE) de 52.99 permitiendo de esta manera hallar un límite de confianza superior (Ls) de 170.87 y un límite de confianza inferior (Li) de 99.60 lo cual nos indica que existe una probabilidad de 95% de que la media estimada este contenida en este límite.

# **2.4. El muestreo del bloque 4 de** *Pinus radiata* **(Pino) presento los siguientes valores:**

La muestra del bloque 4 presenta un promedio  $(X)$  de 185.64 m<sup>3</sup>/ha de madera de pino, con una desviación estándar (S) de 25.10 m<sup>3</sup>/ha en relación a su población, a la vez el bloque 4 mostro un coeficiente de variación (C.V) de 13.52 % lo cual arrojo un tamaño de la muestra (n) de 3 parcelas. El error estándar (E.E) de 14.49seguido por un error de muestreo (EM) de 42.02 permitiendo de esta manera hallar un límite de confianza superior (Ls) de 227.67y un límite de confianza inferior (Li) de 143.61 lo cual nos indica que existe una probabilidad de 95% de que la media estimada este contenida en este límite.

# **2.5.) El muestreo del bloque 5 de** *Pinus radiata* **(Pino) presento los siguientes valores:**

La muestra del bloque 5 presenta un promedio  $(X)$  de 197.96 m<sup>3</sup>/ha de madera de pino, con una desviación estándar (S) de 26.81 m<sup>3</sup>/ha en relación a su población, a la vez el bloque 5 mostro un coeficiente de variación (C.V) de 13.54 %lo cual arrojo un tamaño de la muestra (n) de 3 parcelas. El error estándar (E.E) de 15.48 seguido por un error de muestreo (EM) de 44.89 permitiendo de esta manera hallar un límite de confianza superior (Ls) de 242.85 y un límite de confianza inferior (Li) de 153.07 lo cual nos indica que existe una probabilidad de 95% de que la media estimada este contenida en este límite.

#### **c. Tabla de altura local**

#### **1. Alturas estimadas de los árboles de pino del bosque San Vicente**

Las alturas de la plantación de pino de la hacienda San Vicente fueron estimadas mediante los diámetros de los arboles existentes en cada parcela circular tomando las alturas de tres arboles tipo por cada parcela, luego se procedió a determinar los coeficientes a y b, de una ecuación logarítmica, por medio de los mínimos cuadrados:

Según el programa Excel el valor del coeficiente "a" es de 7,0437 y el valor del coeficiente "b" es de 1,862

Como podemos observar en la tabla 24, la altura promedio estimada es 12,756 m, utilizando 42 datos tomados en observación directa en el área de estudio.

Para determinar a y de b se aplicaron las siguientes formulas:

 $\mathbf{b} = n \sum xy - (\sum x) (\sum y) / (n \sum x^2 - (\sum x^2))$ **Fuente:** (Ferreira, 1994)

*a=* y – b.(x) **Fuente:** (Ferreira, 1994)

Para determinar la altura estimada (H) se aplicó la siguiente fórmula:

 $Y= a + b$  (Ln DAP) **Fuente:** (Ferreira, 1994)

#### **Tabla 14: Estimación de la altura mediante la fórmula logarítmica**

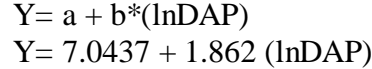

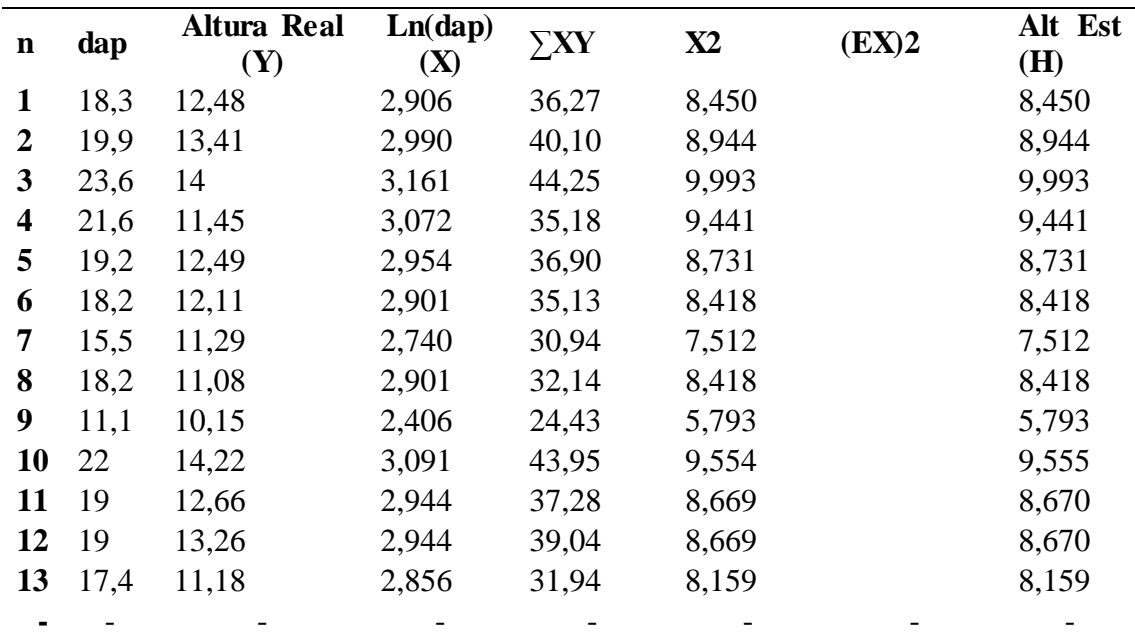

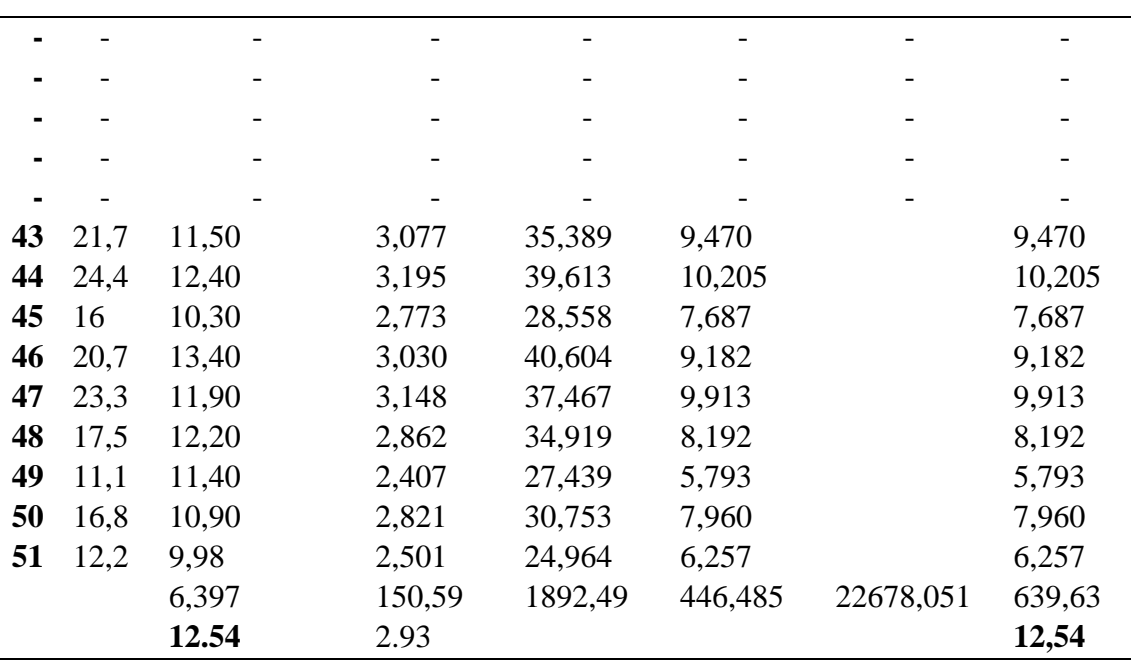

**Fuente:** Datos de Campo. **Elaboración:** Lara D, 2018

#### **Regresión lineal de la altura estimada**

Según el programa SPSS el resumen del modelo de la regresión lineal manifiesta que R posee el 100% es decir que existe una alta relación entre las variables (Altura\_Estimada, ln.dap); R cuadrado posee un 100 % esto quiere decir que la variable Altura\_Estimada es explicada gracias a la variable independiente (ln.dap) igual con un R cuadrado ajustado del 100% y un error estándar de 0%.

#### **Tabla 15: Resumen del modelo**

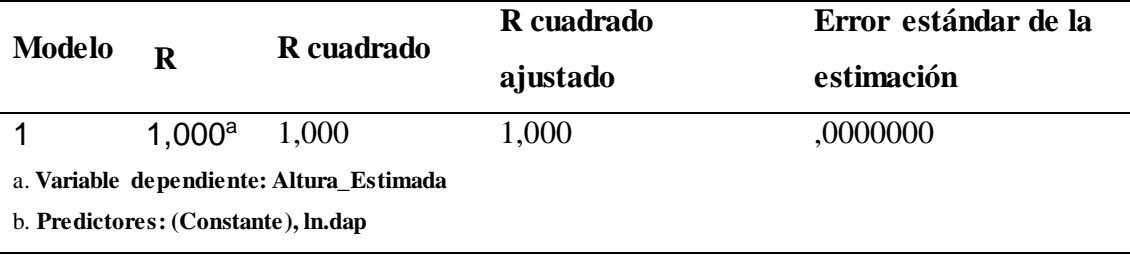

**Fuente:** Datos de Campo. **Elaboración:** Lara D, 2018 A continuación se muestra el gráfico de la estimación de la altura la cual es proveniente de 5 bloques de *Pinus radiata* de la hacienda San Vicente con un número en total de 17 parcelas. Los datos corresponden a la estimación de la altura individual de 51 árboles.

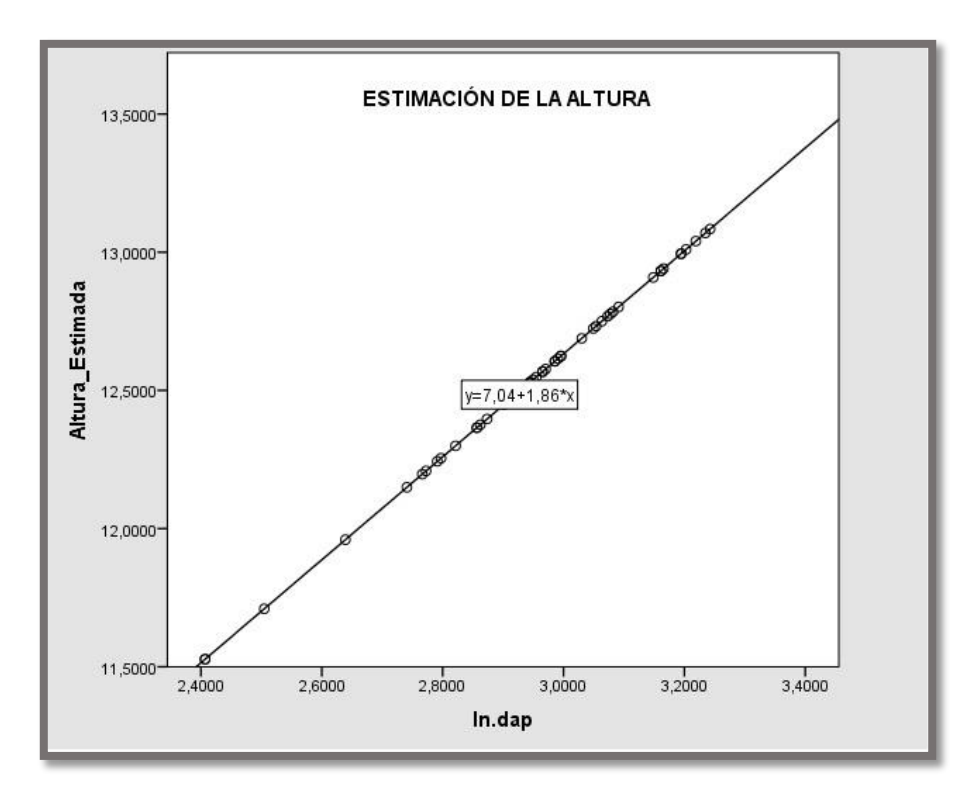

 **Figura 10: Estimación de la altura Fuente:** Datos de Campo. **Elaboración:** Lara D, 2018

# **2. Exactitud de la ecuación logarítmica de las alturas estimadas de la plantación de pino de la hacienda San Vicente**

Como resultados de la exactitud de la ecuación logarítmica de las alturas estimadas de la plantación de pino de la hacienda San Vicente, según la Tabla 25 se obtuvo los siguientes valores:

Diferencia agregada (DA) = 0.00 %, es decir que no existe diferencia entre la altura real y la altura estimada. Otro indicador de la exactitud es la Desviación media (DM) la cual presenta un valor de 15.79 %.

| $\mathbf n$    | <b>DAP</b> | Alt R      | Alt Est    | (Alt R - Alt Est) / Alt Est | $(Alt R - Alt$ |
|----------------|------------|------------|------------|-----------------------------|----------------|
|                |            |            |            |                             | Est) /Alt Est  |
| $\mathbf{1}$   | 18,3       | 12,48      | 12,698     | $-0,0171$                   | 0,0171         |
| $\overline{2}$ | 19,9       | 13,41      | 12,774     | 0,0497                      | 0,0497         |
| 3              | 23,6       | 14         | 12,928     | 0,0829                      | 0,0829         |
| 4              | 21,6       | 11,45      | 12,848     | $-0,1088$                   | 0,1088         |
| 5              | 19,2       | 12,49      | 12,742     | $-0,0197$                   | 0,0197         |
| 6              | 18,2       | 12,11      | 12,693     | $-0,0459$                   | 0,0459         |
| 7              | 15,5       | 11,29      | 12,548     | $-0,1002$                   | 0,1002         |
| 8              | 18,2       | 11,08      | 12,693     | $-0,127$                    | 0,12707        |
| 9              | 11,1       | 10,15      | 12,2465    | $-0,1711$                   | 0,1711         |
| 10             | 22         | 14,22      | 12,8653    | 0,1052                      | 0,1052         |
|                |            |            |            |                             |                |
|                |            |            |            |                             |                |
|                |            |            |            |                             |                |
|                |            |            |            |                             |                |
|                |            |            |            |                             |                |
|                |            |            |            |                             |                |
|                |            |            |            |                             |                |
|                |            |            |            |                             |                |
| 48             | 17,5       | 12,2       | 12,376     | $-0,0142$                   | 0,0142         |
| 49             | 11,1       | 11,4       | 11,528     | $-0,0111$                   | 0,0111         |
| 50             | 16,8       | 10,9       | 12,300     | $-0,1138$                   | 0,1138         |
| 51             | 12,24      | 9,98       | 11,710     | $-0,1477$                   | 0,1477         |
| Σ              |            | 12,5445098 | 12,5445098 |                             | 8,05764232     |

**Tabla 16: Exactitud de la ecuación logarítmica**

**Fuente:** Datos de Campo.

**Elaboración:** Lara D, 2018

**Resultado del cálculo de exactitud de la ecuación logarítmica de las alturas estimadas de la plantación de la hacienda San Vicente**

**Diferencia agregada (DA)**

$$
DA = \frac{\sum Altura \ R - \sum Altura \ Est}{\sum Altura \ Est} * 100
$$

$$
\textbf{DA} = \frac{12{,}5445098 - 12{,}5445098}{12{,}5445098} * 100
$$

 $DA = 0.00 %$ 

# **Desviación media (DM)**

$$
DM = (\sum (\frac{Altura \ R - Altura \ Est}{\sum Altura \ Est})/n) * 100
$$

**DM**=  $\frac{7.3346}{42}$  \* 100 = 15.79 %

#### **Tabla 17: Estimación del volumen mediante la ecuación de las variables combinadas para estimar el volumen**

Como podemos observar en la Tabla 26 para la estimación del volumen se procedió a realizar la regresión lineal, donde se obtuvo las constantes a y b, que fueron aplicadas en la formula Y**=** a + b (DAP<sup>2</sup>\*H)

 $Y= 0,252 + 0,000000625$  \* (DAP<sup>2\*</sup> H).

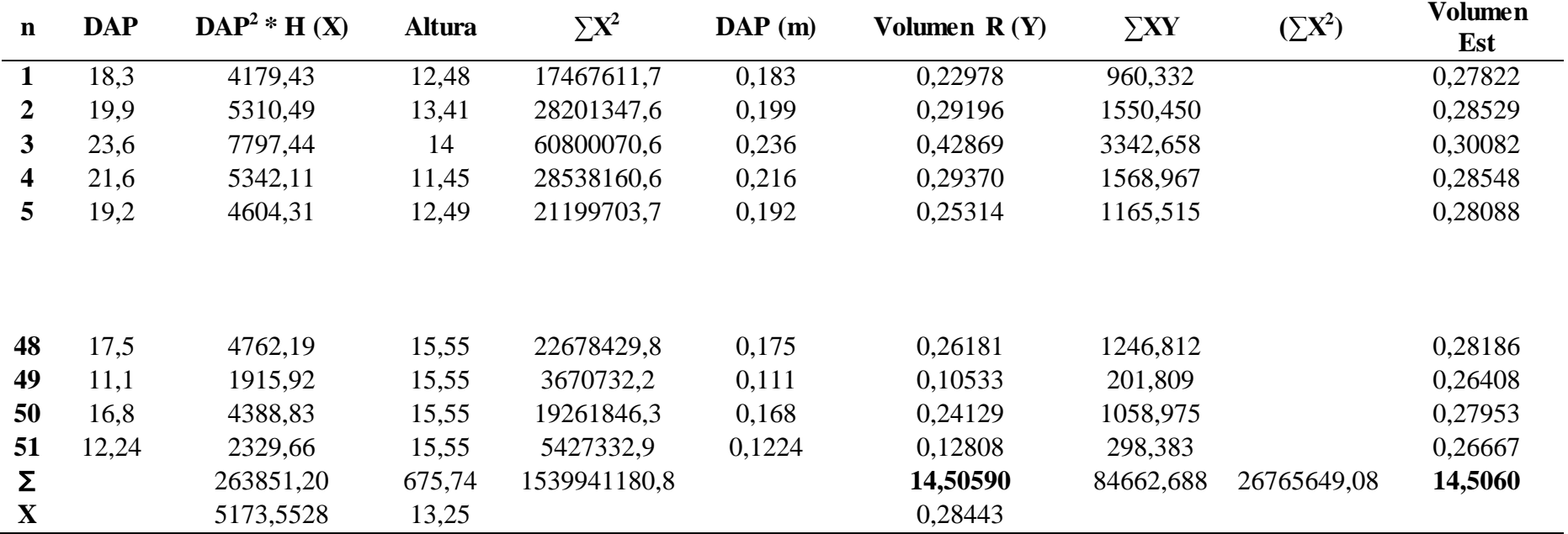

Así se logró estimar que la plantación de la hacienda San Vicente tiene un volumen de 1644.58 m<sup>3</sup> (Tabla 26) de madera de pino.

**Fuente:** Datos de Campo.

**Elaboración:** Lara D, 2018

#### **Regresión lineal del volumen estimado**

Según el programa SPSS el resumen del modelo de la regresión lineal manifiesta que R posee el 100%, es decir que existe una alta relación entre las variables (Volumen\_ Estimado, Dap<sup>2</sup>.h); R cuadrado posee un 100 % esto quiere decir que la variable dependiente (Dap2.h) es explicada gracias a la variable independiente (Volumen\_Estimado), igual con un R cuadrado ajustado de 100% y un error estándar de la estimación de 0%.

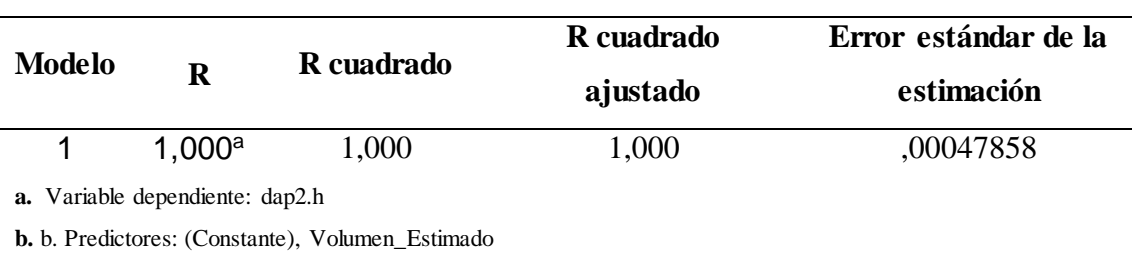

**Tabla 18: Regresión lineal del volumen estimado**

**Fuente:** Datos de Campo.

 **Elaboración:** Lara D, 2018

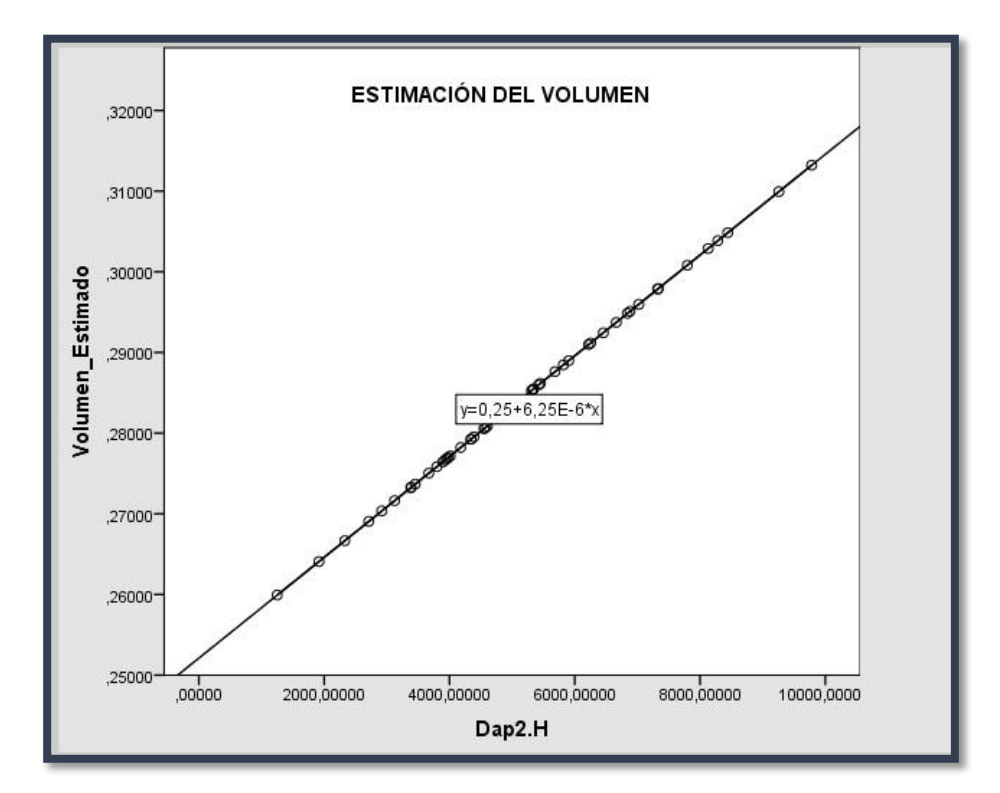

**Figura 11: Estimación del volumen Fuente:** Datos de Campo. **Elaboración:** Lara D, 2018

# **Tabla 19: Exactitud de la ecuación de las variables combinadas para estimar el volumen**

Como resultados del cálculo de exactitud de la Tabla 27 se obtuvo los siguientes valores:

Diferencia agregada (DA) = 0,0000689 %, es decir que no existe diferencia entre el volumen real y el volumen estimado. Otro indicador de la exactitud es la Desviación media (DM) la cual presenta un valor de 18,48 %.

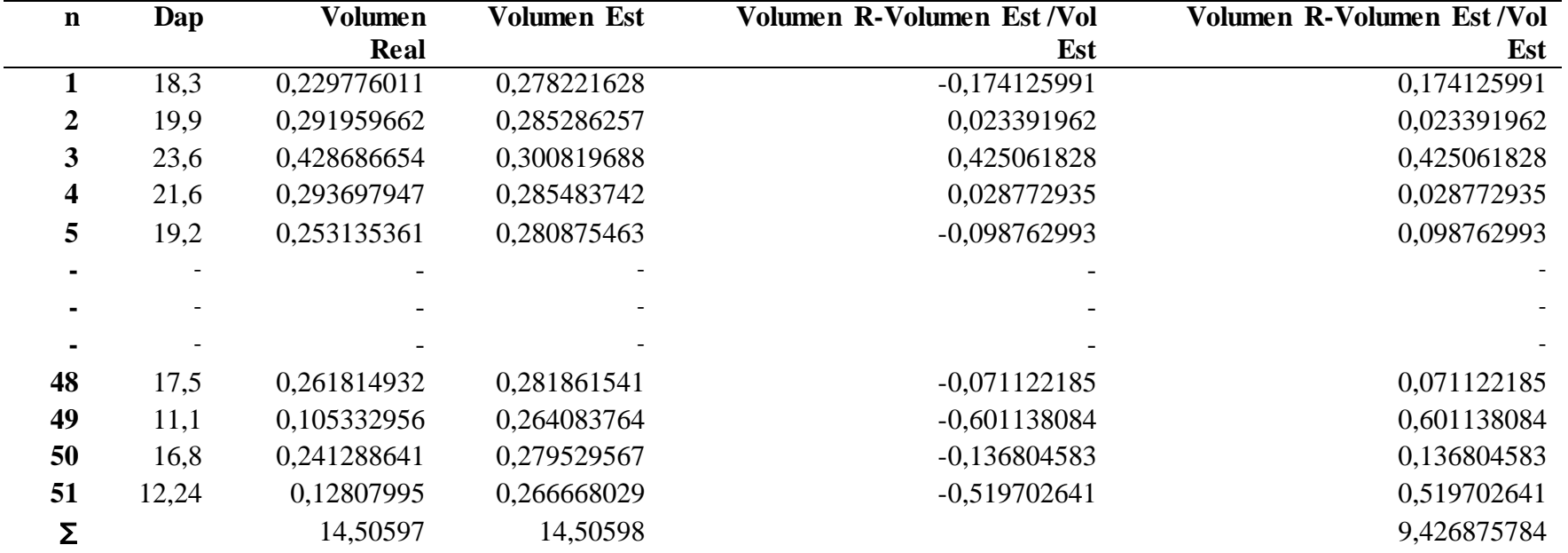

**Fuente:** Datos de Campo.

**Elaboración:** Lara D, 2018

# **Exactitud de la ecuación de las variables combinadas para estimar el volumen**

**1. Diferencia agregada (DA)**

$$
DA = \frac{\sum Volumen R - \sum Volumen Est}{\sum Volumen Est} * 100
$$
  

$$
DA = \frac{14,50597 - 14,50598}{14,50598} * 100
$$
  

$$
DA = -0,0000689 %
$$

# **2. Desviación media (DM)**

$$
DM = \sum \left( \frac{VolumeR - VolumeR Est}{VolumeEst} \right) / n * 100
$$
  

$$
DM = \frac{9.42687578}{51} * 100
$$
  

$$
DM = 18,48\%
$$

### **VI. CONCLUSIONES**

De acuerdo a los datos obtenidos en campo y al análisis estadístico se concluyó lo siguiente:

- El predio fue dividido en 5 zonas; la primera conformada por 5 bloques de plantaciones de *Pinus radiata* (Pino) con una extensión de 11,50 ha, un bloque de *Cupressus macrocarpa* (Ciprés) con una extensión de1,06 ha, dos bloques de *[Eucalyptus](https://www.google.com.ec/search?q=eucalyptus+globulus&spell=1&sa=X&ved=0ahUKEwiNzLOZj8DdAhVvrlkKHRFlCowQkeECCCMoAA)* globulus, (Eucalipto) con una extensión de 15,03 ha, una zona de conservación en donde encontramos especies tanto exóticas como nativas, esta cuenta con una extensión de 0,68 ha, por último la zona de intervención cuenta con una extensión de 23,99 . Al adicionar toda esta información en el programa QGIS se obtuvo el mapa zonificado del bosque de la hacienda San Vicente de la Curia Diocesana de Riobamba la cual cuenta con 52, 23 ha.
- La parte inventariada de interés económico se tomó en cuenta a la zona de *Pinus*  radiata (Pino) la cual posee 1644,58 m<sup>3</sup> de madera distribuidos en 5 bloques y a la zona de (*Cupressus macrocarpa*) Ciprés la cual cuenta con un volumen de 34,029 m<sup>3</sup> de madera.
- En lo que se refiere a la parte inventariada de interés ecológico se procedió a realizar una recolección de especies herbáceas, arbustivas y arbóreas en los puntos x: 754901 y: 9828570 en la zona de conservación de la hacienda San Vicente, donde se observó un total de 18 individuos identificados, perteneciente a 14 familias, 18 géneros y 18 especies, las más frecuentes correspondieron a la familia Asteraceae con 4 individuos como *Baccharis latifolia, Bidens andicola, Achyrocline alata, Ageratina sp.*
- Se concluye que el cálculo de exactitud, se realiza para subestimar o sobrestimar los volúmenes reales con los volúmenes estimados y comparar el porcentaje de desviación media.
- La tabla volumétrica obtenida puede ser válida y utilizada para estimar volúmenes en futuros aprovechamientos de los bloques 1, 2, 3, 4, y 5 de Pino (*Pinus radiata D. Don)*

### **VII. RECOMENDACIONES**

- Se recomienda monitorear el bosque de la hacienda de la curia diocesana con estudios temporoespaciales que nos permitan obtener datos de crecimiento de las diferentes especies forestales de interés comercial.
- Para futuros estudios se recomienda utilizar el mapa de zonificación de la hacienda San Vicente de la Diócesis de Riobamba.
- Se recomienda utilizar parcelas circulares ya que presentan ventajas como: facilidad de construcción y trabajabilidad y un número reducido de árboles en los bordes, lo cual puede producir un mayor error de estimación.

#### **VIII. RESUMEN**

La presente investigación propone: caracterizar dasométricamente el bosque San Vicente de la Curia Diocesana de Riobamba, ubicado en la parroquia San Isidro del cantón Guano, provincia de Chimborazo; según el levantamiento planímetro realizado la hacienda, cuenta con una superficie de 52,23 ha donde se realizó una zonificación forestal que dividió el predio en 5 zonas la primera conformada por 5 bloques de plantaciones de Pinus radiata (Pino), un bloque de Cupressus macrocarpa (Ciprés), dos bloques de Eucalyptus globulus, (Eucalipto), una zona de conservación conformada por especies nativas y exóticas, zona aprovechada. En el muestreo se contabilizo cinco bloques de Pinus radiata (Pino), y un bloque de Cupressus macrocarpa (Ciprés) cada uno de estos posee diferente extensión ubicado en diferentes puntos de la hacienda, caracterizándose por ser coetáneo con diámetros y alturas irregulares y poseer según la Diócesis de Riobamba una edad de 8 años con diámetros medios de 16 cm y alturas promedios de 12,53 m los cuales en su totalidad nos dan un volumen promedio de 115,67 m<sup>3</sup>.Para inventariar las especies de interés ecológico se procedió a realizar una recolección de especies herbáceas, arbustivas y arbóreas en los puntos en la zona de conservación de la hacienda, misma que se encuentra ubicada en los puntos x: 754901 y: 9828570, donde se observó un total de 18 individuos identificados perteneciente a 14 familias, 18 géneros y 18 especies, las más frecuentes correspondieron a la familia Asteraceae con 4 individuos como Baccharis latifolia, Bidens andicola, Achyrocline alata, Ageratina sp. Se concluye que la parte inventariada de interés económico se tomó en cuenta a la zona de Pinus radiata (Pino) la cual posee 1644,58 m<sup>3</sup> de madera distribuidos en 5 bloques y a la zona de Cupressus macrocarpa (Ciprés) la cual cuenta con un volumen de 34,029 m<sup>3</sup> de madera.

Palabras clave: CARACTERIZACIÓN DASOMÉTRICA - DASOMETRÍA -LEVANTAMIENTO PLANÍMETRO - INVENTARIO FORESTAL<sub>RECIE</sub>ESPECIES FORESTALES.

Por: David Lara

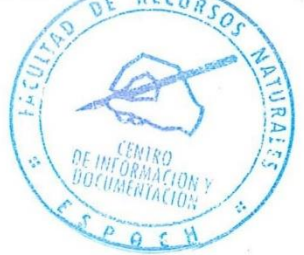

#### **IX. SUMMARY**

This present investigation aims to characterize dimensionally the forest San Vicente de la Curia Diocesana de Riobamba, located in San Isidro parish, Guano canton, Chimborazo province. According to the planimeter mapping, the farm has 52.23 of area where a forest zoning was carried out and it was divided in 5 zones. The first was composed by 5 blocks of plantations of Pinus radiata (Pine), one block of Cupressus macrocarpa (Cypress), two blocks of *Eucauptus globulus*, (Eucalyptus), one conservation zone composed by native and exotic species, resourceful zone. We had five blocks of Pinus radiate (Pine), and one block of *Cupressus macrocarpa* (Cypress). Each one of these ones has different extension located on different points of the farm. They characterize by being contemporary with irregular diameters and heights and by owning 8 years of age with medium diameters of 16 cm and heights average of 12.53m with a total of volume average of 115.67 m3. In order to have an inventory of the most interesting ecological species we gathered herbal, bush and tree vegetation species in the points in the farm conservation zone. This is located on x: 754901 y: 9828570. In this place we could observe that there are 18 individuals belonging to 14 families, 18 genres and 18 species but the most frequent was Asteraceae family with 4 individuals as Bacharis latifolia, Bidens andicola, Achyrocline alata, Ageratina sp. It is concluded that the inventory took into account Pinus radiata (Pine) area which has 1644.58 m3 of wood distributed in 5 blocks and (Cupressus macrocarpa) Cipryess area which has a volume of 34.029 m3 of Wood.

Key words: DIMENSIONAL CHARACTERIZACION - DIMENSIONAL -PLANIMETER MAPPING - FOREST INVENTORY - FOREST SPECIES.

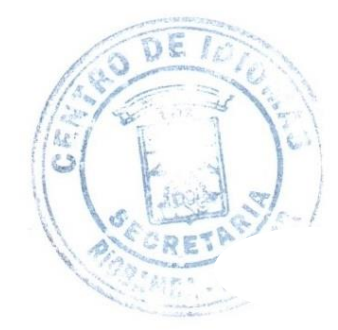

# **X. BIBLIOGRAFÍA**

Centro Agronómico Tropical de Investigación y Enseñanza. CATIE. (2002). Inventarios forestales, errores de muestreo; *Inventario forestal para bosque latifolialadios en América Central. Turrialba, Costa Rica*: Orosco, L. Brúmer,

Centro Agronómico Tropical de Investigación y Enseñanza. CATIE. (1996).

 Diseños básicos de muestreo; *Guía para la planificación de inventarios forestales en la zona de usos múltiples de la Reserva de la Biosfera Maya, Peten, Guatemala. Turrialba*, Costa Rica: Carrera, F. USAID/Guatemala. Recuperado el 25 de mayo del 2018, de https://books.google.com.ec/books?id=SSwOAQAAIAAJ&pg=PA12&lpg=PA12&d q=dise%C3%B1o+de+inventarios+al+azar&source=bl&ots=- C25gTe5cj&sig=zAIJIkgNi8VDuzJ7hpF1mJtddbY&hl=es&sa=X&ved=0ahUKEwi TqZbz9ITZAhVMnlkKHftZBaUQ6AEIWTAL#v=onepage&q=dise%C3%B1o%20

de%20inven&f=false

Centro Agronómico Tropical de Investigación y Enseñanza. CATIE. (1994). Inventarios al cien por ciento y deacuerdo al grado de detalle. *Inventarios forestales en bosques secos.* Turrialba, Coscarica: Carrera, F. Bermudez A. Recuperado el 25de mayo del 2018, de http://repositorio.bibliotecaorton.catie.ac.cr/bitstream/handle/11554/1056/Curso\_inve ntarios\_forestales.pdf;jsessionid=92701FE901241C92F972A9896B5E342B?sequenc  $e=1$ 

- Diéguez, C., Barrio, U., Castedo, M., Ruíz, F., Álvarez, A., Álvarez M., Rojo, G. J. (2003).El sistema internacional de unidades. *Dendrometria. Madrid, España:Mundi- Prensa Libros, S.A*
- Encimas, J. (2011). Medición de la altura de los árboles. *Mesura dasométrica*. Brasilia. *Universidad de Brasília*, Departamento de Ingeniería Forestal, 2011. Recuperado el 27 de mayo del 2018, de http://repositorio.unb.br/bitstream/10482/15807/3/LIVRO\_MensuraDasom%C3%A9 trica.pdf*.*
- Encimas, J. (1998). Utilidad de la cinta metrica. *Dasometría practica*. Brasília: Universidad de Brasilia.Recuperado el 5 de mayo del 2018, de http://repositorio.unb.br/bitstream/10482/10017/1/LIVRO\_DasometriaPractica.pdf
- Food and Agricultural Organization. FAO. (2017). Expertos en diferentes campos para realizar un inventario *Caja de herramienta para la gestión forestal sostenible*. Recuperado el 24 de Mayo del 2018 de http://www.fao.org/sustainable-forest-management/toolbox/modules/forest-inventory /basic-knowledge/en/
- Food and Agricultural Organization. FAO. (2010). *Definición* de bosque*. Evaluación de los recursos forestales mundiales 2010*. Recuperado el 25 de junio del 2018, de http://www.fao.org/docrep/013/i1757s/i1757s.pdf
- Food and Agricultural Organization. FAO. (1997). Los SIG y su importancia en el campo forestal*. La informática y el sector forestal.* Recuperado el 22 de junio del 2018, de
	- http://www.fao.org/docrep/w4086s/w4086s00.htm#Contents
- Food and Agricultural Organization. FAO. (1966). Diseño de inventario al azar. *Manual de metodos de muestreo y estadisticos para la biologia pesquera*. Recuperado el 28 de Mayo del 2018, de http://oads.org.br/livros/65.pdf
- Ferreira, O. (1995). Medicion del diametro *. Manual de dasometria.* Siguatepeque Honduras.
- Ferreira, O. (1994). Formula logaritmica. *Manual de inventarios forestales segunda edición*. Siguatepeque – Honduras

Gobierno Autonomo Desentralizado San Isidro de Patulú. (2015). Ubicación de la parroquia San Isidro de Patulú. Gobierno autónomo decentralizado de San Isidro de Patulú. Recuperado el 20 de julio del 2018, de http://app.sni.gob.ec/snilink/sni/PORTAL\_SNI/data\_sigad\_plus/sigadplusdocumento final/0660820080001\_ACTUALIZACION%20PDYOT%20SAN%20ISIDRO%202 015-2019\_27-10-2015\_18-33-01.pdf

- Gobernanza Forestal, Carder, Unión Europea. (2013). Altura comercial, altura total,*Guía de cubicación de madera.* Recuperado el 20 de mayo del 2018, de http://www.rivasdaniel.com/pdf/GUIA\_DE\_CUBICACION\_MADERA.pdf
- Huerta, E., Mangiaterra, A., & Noguera, G. (2005). Posicionamiento satelital. Argentina, Santa Fe: Univercidad Nacional del Rosario: UNR.
- Instituto Interamericano de Cooperación para la Agricultura. IICA. (1997). Mesura Forestal. San José - Costa Rica. La forcípula. Recuperado el 26 de junio del 2018, de http://repiica.iica.int/docs/B4179e/B4179e.pdf
- Instituto Nacional de Recursos Naturales Centro Internacional de Investigación Forestal - Fondo de Promoción de Desarrollo Forestal en el Perú. INRENA-CIFOR- FONDEBOSQUE. (2003). Clasificación de los inventarios. *Inventarios para la elaboración de Planes de Manejo. Pucallapa - Perú*. Recuperado el 23 de julio del 2018, de http://geodasometriaaplicada.weebly.com/uploads/3/0/0/6/30065975/207915081-doc -inventarios-forestales.pdf
- Malleux, O. (2011). Parcelas fijas y parcelas variables. *Levamtamiento de parcelas de bosque tropical*. Recuperado el 6 de noviembre del 2018, de http://amazoniaforestal.blogspot.com/2011/10/levantamiento-de-parcelas.html

Ministerio del Ambiente Ecuatoriano. MAE. (2017). Zonas de vida del Ecuador.

Recuperado el 22 septiembre del 2018 de

http://sni.gob.ec/coberturas

- Nosolosig. (2014). *Fallece Roger Tomlimson, uno de los padres de los Sistemas de Información Geográfica*. Recuperado el 23 de junio del 2018, de http://www.nosolosig.com/noticias/260-fallece-roger-tomlinson-unos-de-los-padres de-los-sistemas-de-informacion-geografica
- Oyala, V. (2014). Geoide y elipsoide. *Sistemas de información geografica.* Recuperado el 22 de Octubre del 2018, de https://www.icog.es/TyT/files/Libro\_SIG.pdf
- Perut. (2008). Georreferenciación*: conceptos básicos*. Recuperado el 27 de octubre del 2018 de

http://gps-peru.forums-free.com/gps-conceptos-basicos-t247.html

Romahn de la Vega & Ramírez Maldonado. (2010). Unidades de longitud y sus equivalencias. *Dendrometria.* Estado de México. Recuperado el 25 mayo del 2018, de

file:///C:/Users/eroverpc/Downloads/dendrometria%20(2).pdf

- Roundeux, J. (2010). Fórmula para calcular diámetros a través de la cinta. *Medición de árboles y masas forestales.* Bélgica: Mundi - Prensa
- Servicio Alemán de Cooperación Social-Técnica. (s/f). Estimación del volumen de la madera. *Aprendamos a cubicar nuestra madera*. ./ Lima / Perú. Edición: Giselle Cruzado Meléndez. Recuperado el 1 de junio del 2018, de http://191.98.188.189/Fulltext/6796.pdf
- Sistema Nacional de Areas de Conservación. SINAC. (2014). Ordenamiento de las tierras forestales en la toma de decisiones. *Manual de Campo*. Recuperado el 30 de mayo del 2018, de

http://www.reddccadgiz.org/documentos/maual-decampo.pdf

# **XI. ANEXOS**

# **Anexo 1: Georreferenciación del inventario forestal de interés económico**

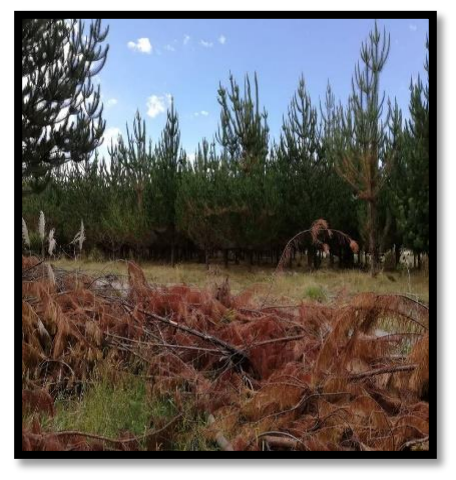

a.) Plantación: de *Pinus radiata* (Pino) b.) Georeferenciacion

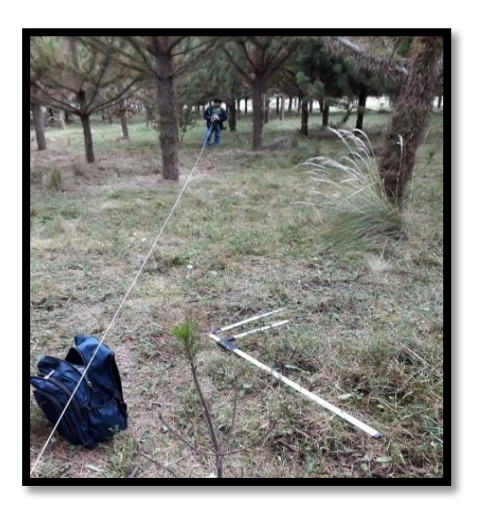

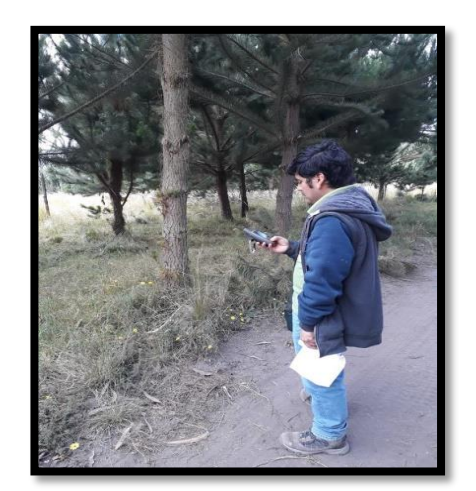

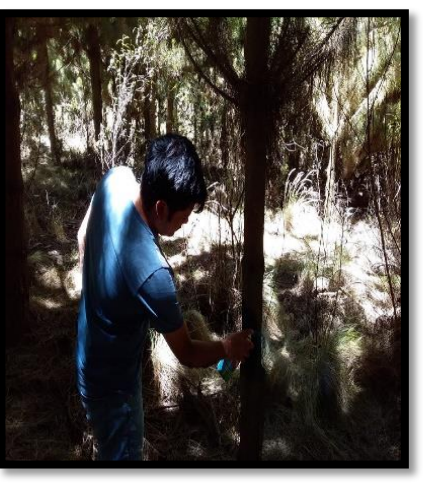

c.) Levanctamiento de parcela c.) Numeracion de los arboles

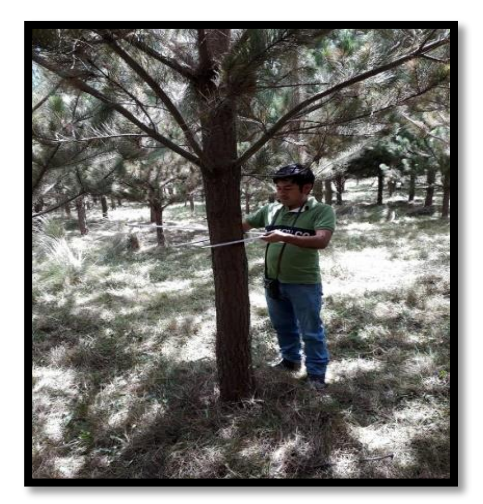

d.) Toma de Diametros e.) Toma de alturas

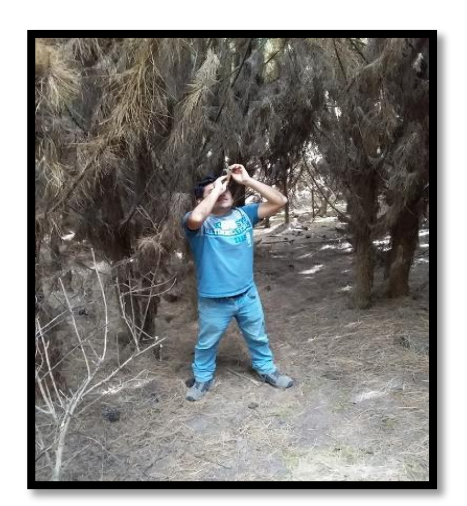

# **Anexo 2: Imágenes del Inventario forestal de interés ecológico**

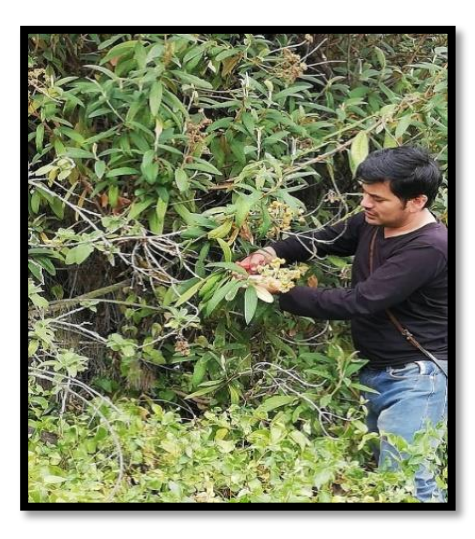

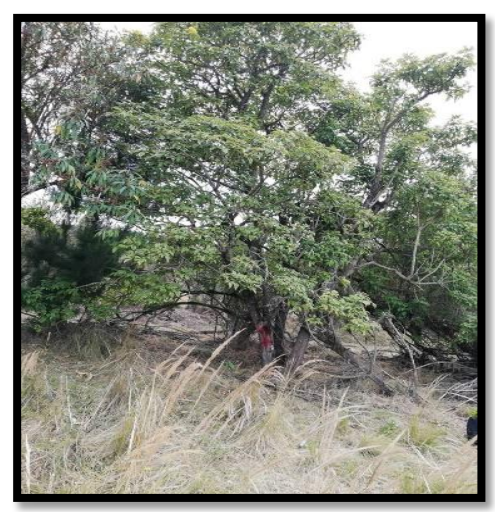

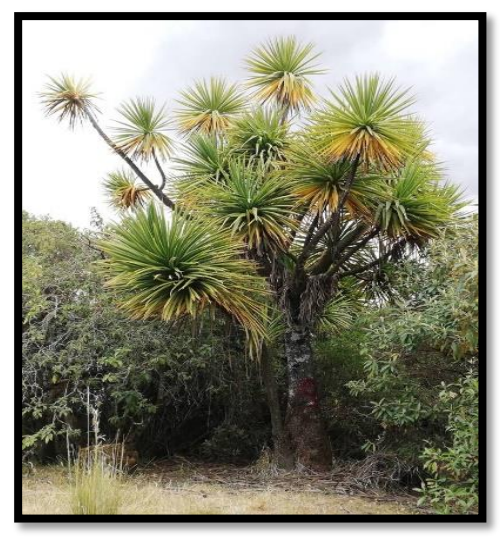

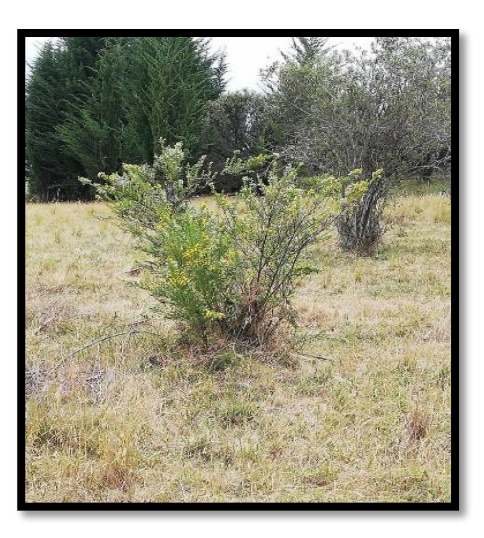

a.) *Buddleja incana* (Ruiz & Pav.)b.) *Genista maspessulana* (L) L. A. S

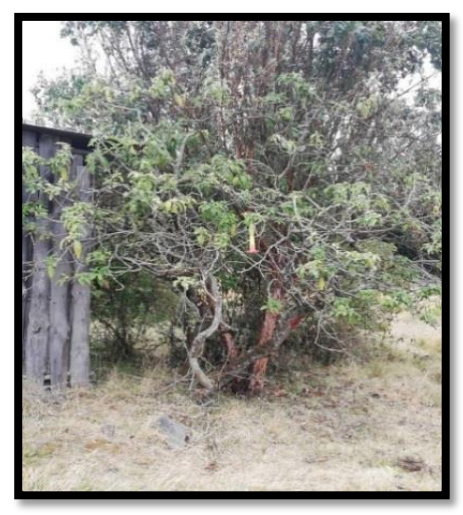

c.) *Tecoma stans [\(Juss.\)](https://es.wikipedia.org/wiki/Antoine_Laurent_de_Jussieu) d.) Brugmansia sanguínea* (Ruiz & Pav)

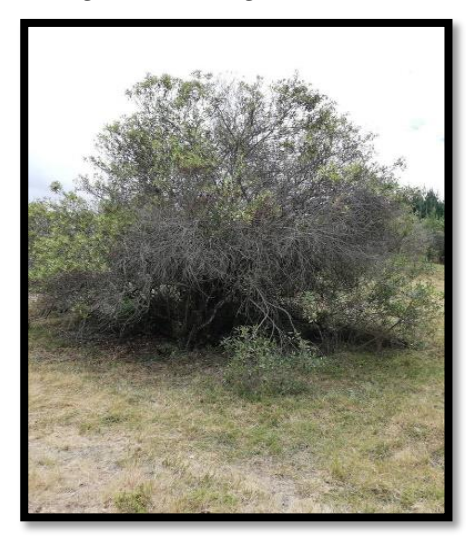

e.) *Yucca guatemalensis* (Baker) f.) *Baccharis latifolia* (Ruiz & Pavòn)
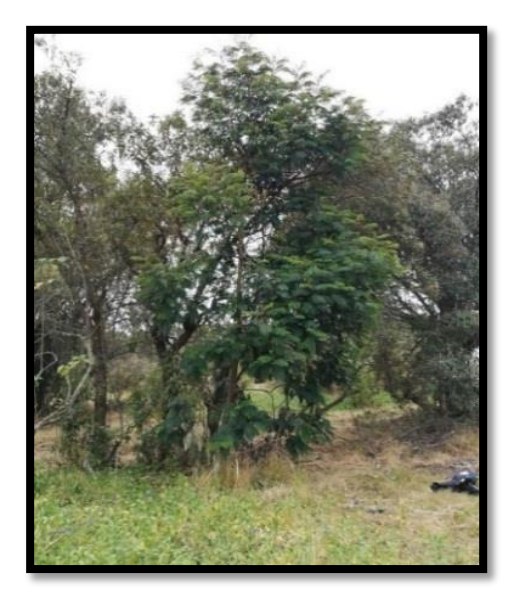

g.) *Paraseriantes lophanta* (Willd) h.) *Alnus acuminata* (Kunth)

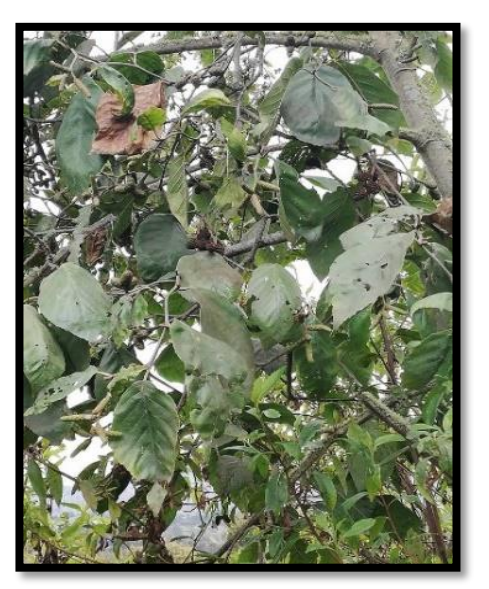

## **Anexo 3: Imágenes del Procesamiento de datos en el programa Excel.**

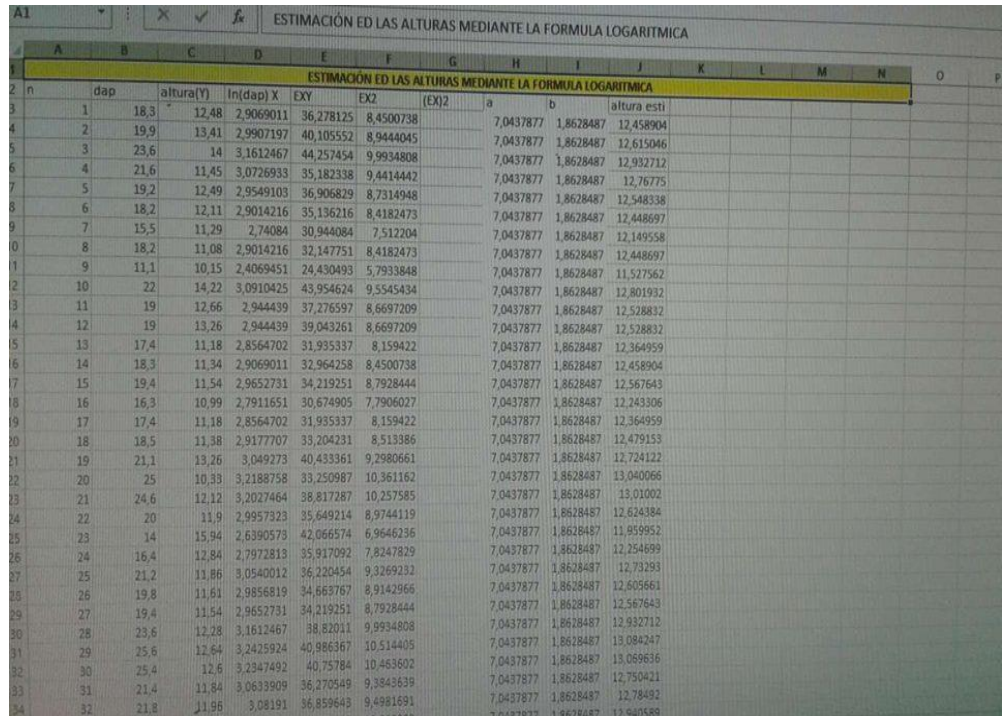

## **a. Estimación de la altura mediante la fórmula logarítmica**

## **b. Exactitud de la ecuación logarítmica**

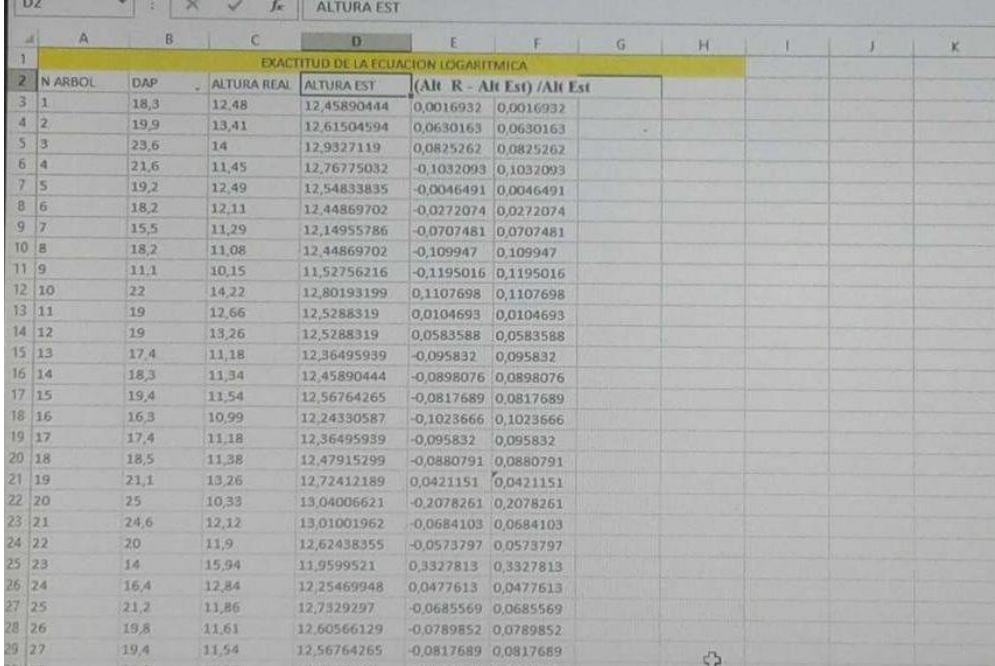

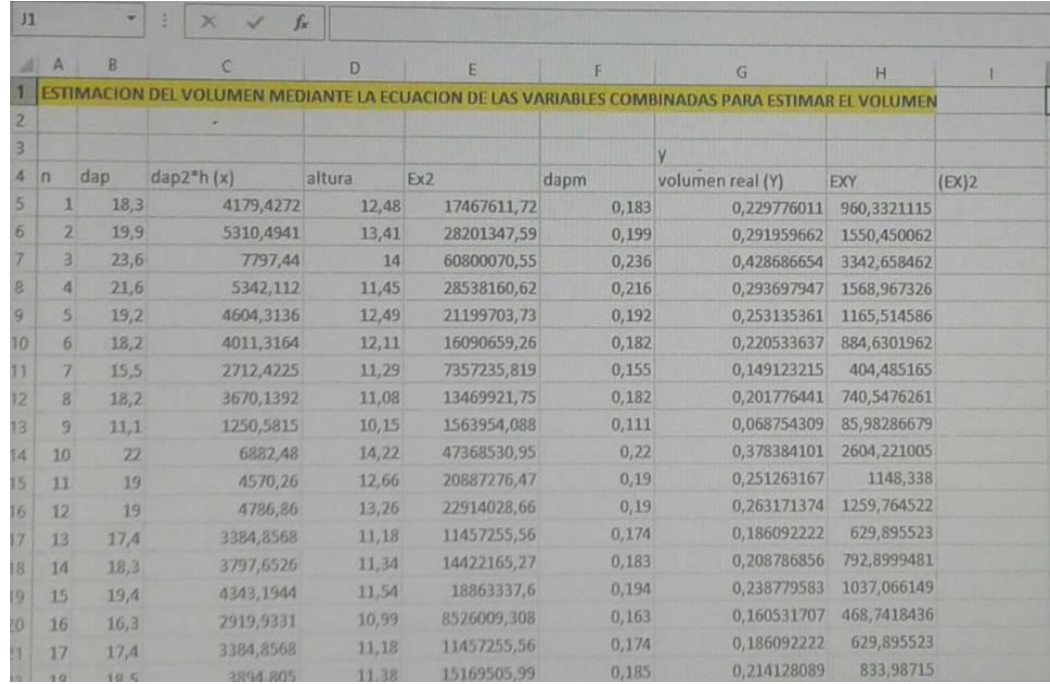

## **c. Estimación de volumen mediante las variables combinadas**

**d. Calculo de la exactitud de la ecuación de las variables combinadas para estimar el volumen**

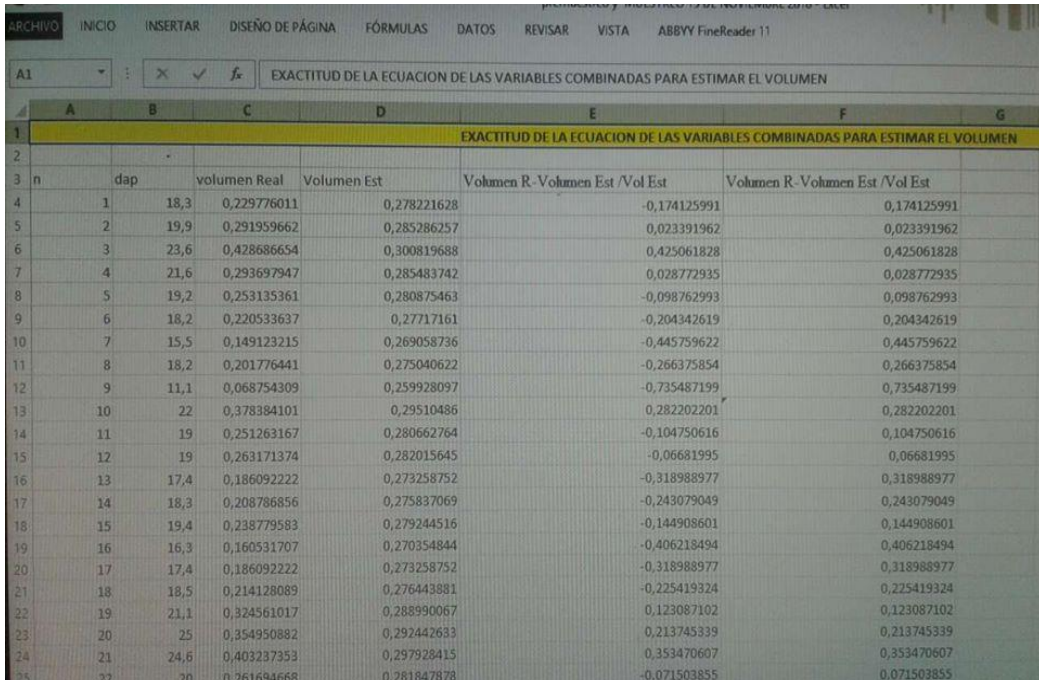